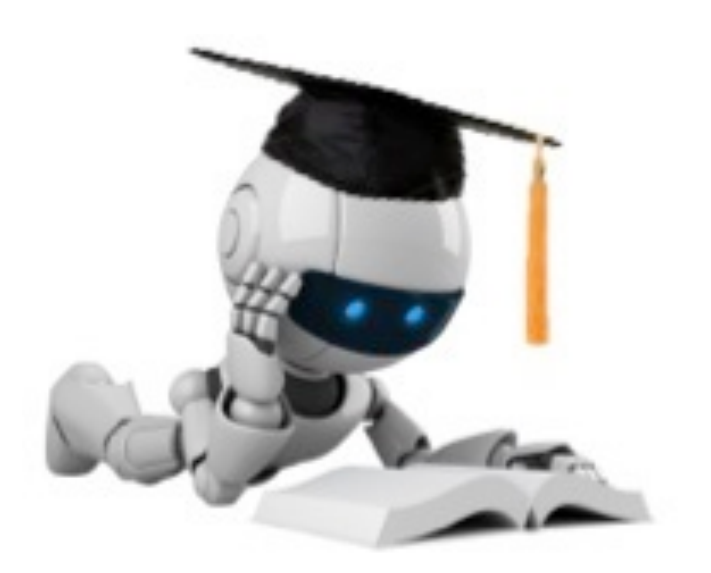

#### **Naïve Bayes**

#### Essential Probability Concepts

- Marginalization:  $P(B) = \sum_{i=1}^n P(i)$  $v \in$ values(*A*)  $P(B \wedge A = v)$
- Conditional Probability:  $P(A | B) = \frac{P(A \wedge B)}{P(B)}$ *P*(*B*)

• Bayes' Rule: 
$$
P(A | B) = \frac{P(B | A) \times P(A)}{P(B)}
$$

• Independence: 

$$
A \perp \!\!\!\perp B \leftrightarrow P(A \land B) = P(A) \times P(B)
$$
  
\n
$$
\leftrightarrow P(A \mid B) = P(A)
$$
  
\n
$$
A \perp \!\!\!\perp B \mid C \leftrightarrow P(A \land B \mid C) = P(A \mid C) \times P(B \mid C)
$$

2 

#### **Density Estimation**

#### Recall the Joint Distribution...

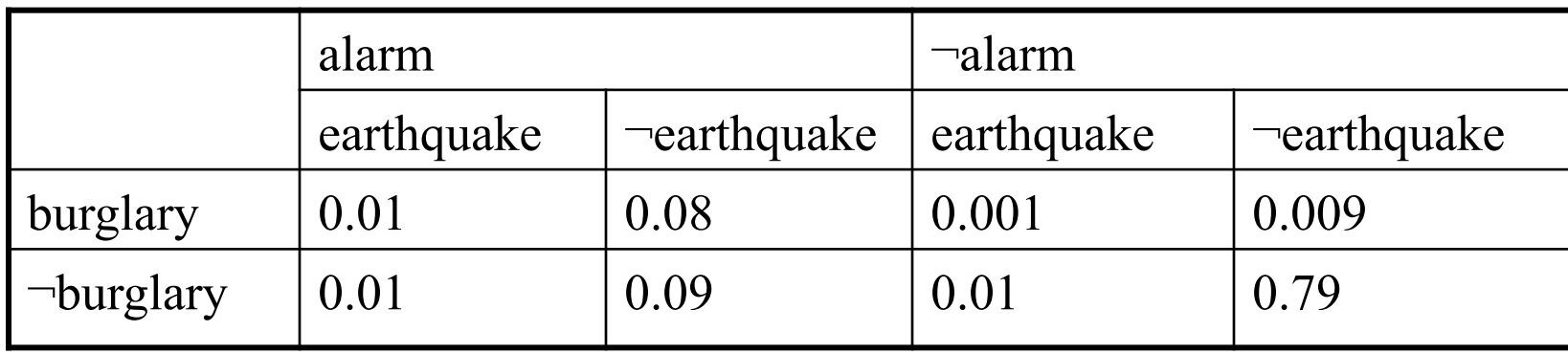

#### How Can We Obtain a Joint Distribution?

**Option 1:** Elicit it from an expert human

**Option 2:** Build it up from simpler probabilistic facts

• e.g, if we knew

 $P(a) = 0.7$   $P(b|a) = 0.2$   $P(b|\neg a) = 0.1$ then, we could compute  $P(a \wedge b)$ 

**Option 3:** Learn it from data...

### Learning a Joint Distribution

#### Step 1: Step 2:

Build a JD table for your attributes in which the probabilities are unspecified

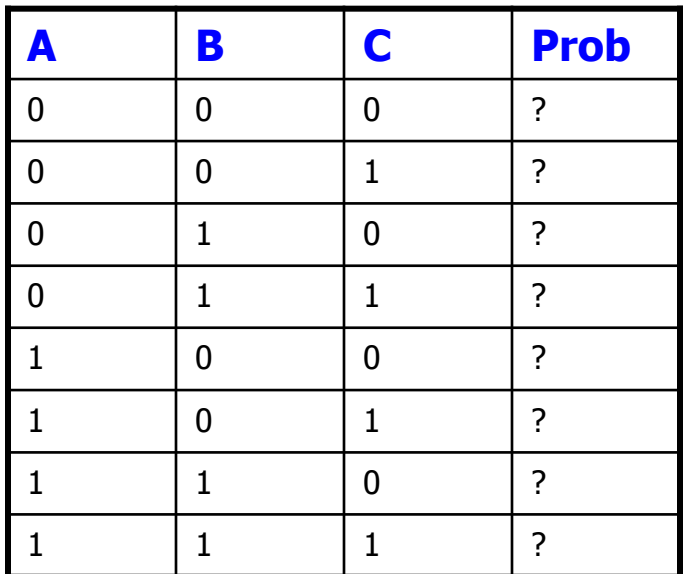

Then, fill in each row with:

 $\hat{P}$ (row) =  $\frac{\text{records matching row}}{1 - 1}$ 

total number of records

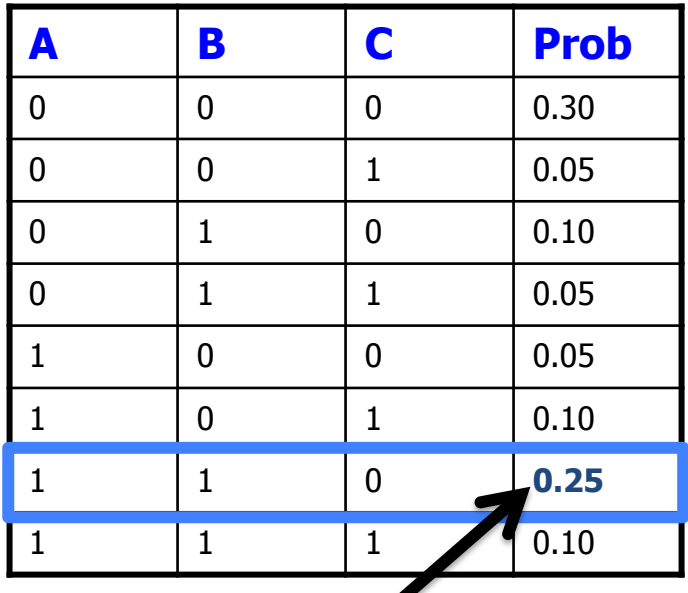

Fraction of all records in which A and B are true but  $C$  is false

# Example of Learning a Joint PD

This Joint PD was obtained by learning from three attributes in the UCI "Adult" Census Database [Kohavi 1995]

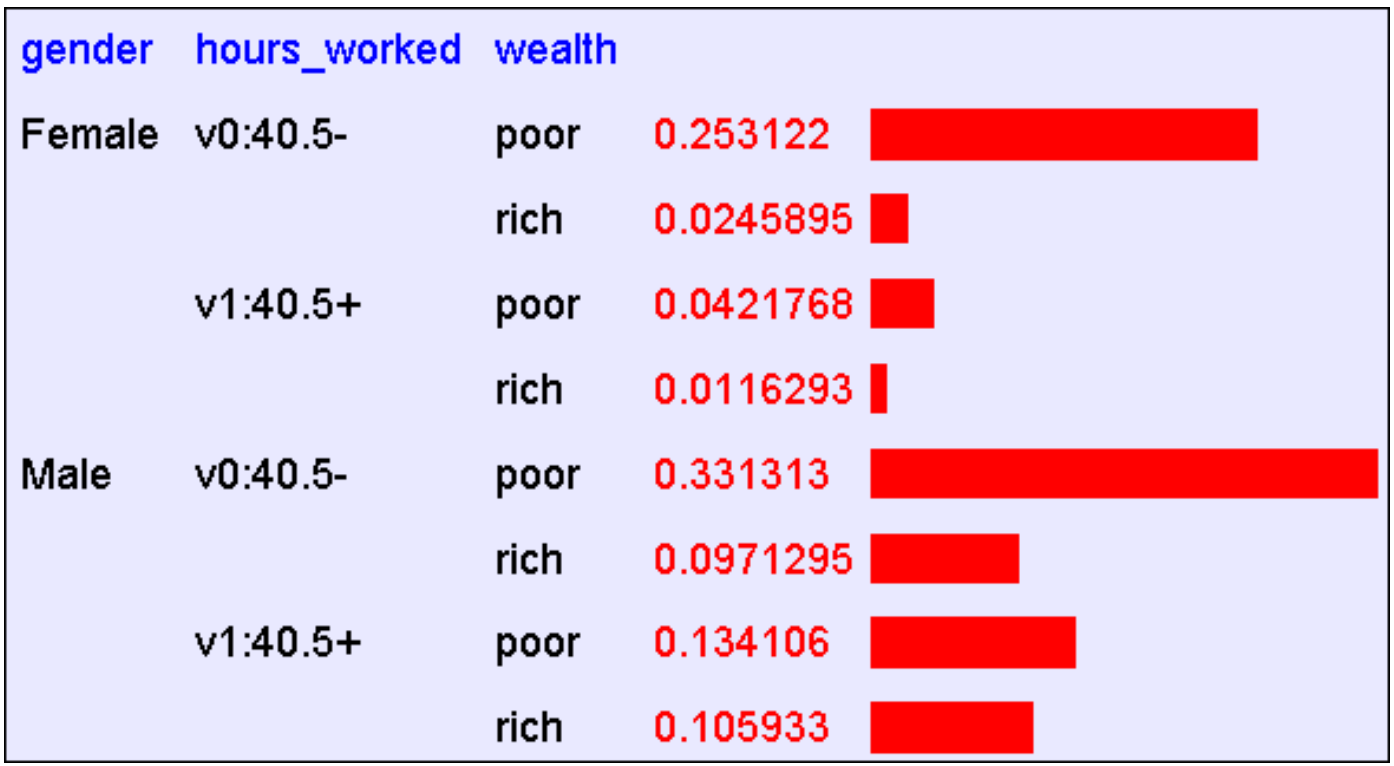

#### Density Estimation

- Our joint distribution learner is an example of something called **Density Estimation**
- A Density Estimator learns a mapping from a set of attributes to a probability

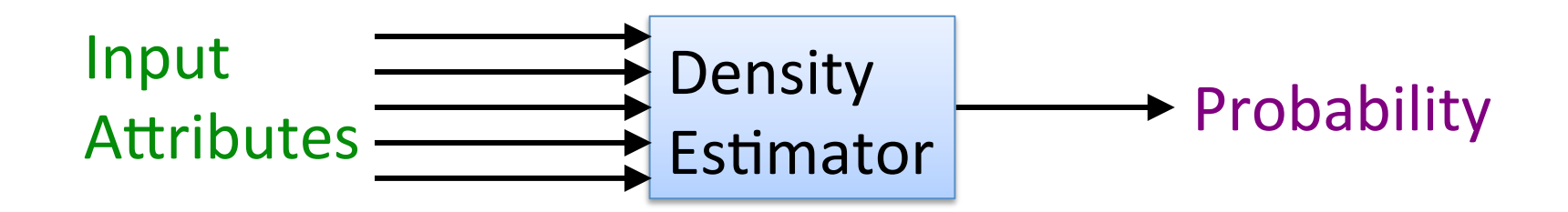

#### Density Estimation

Compare it against the two other major kinds of models:

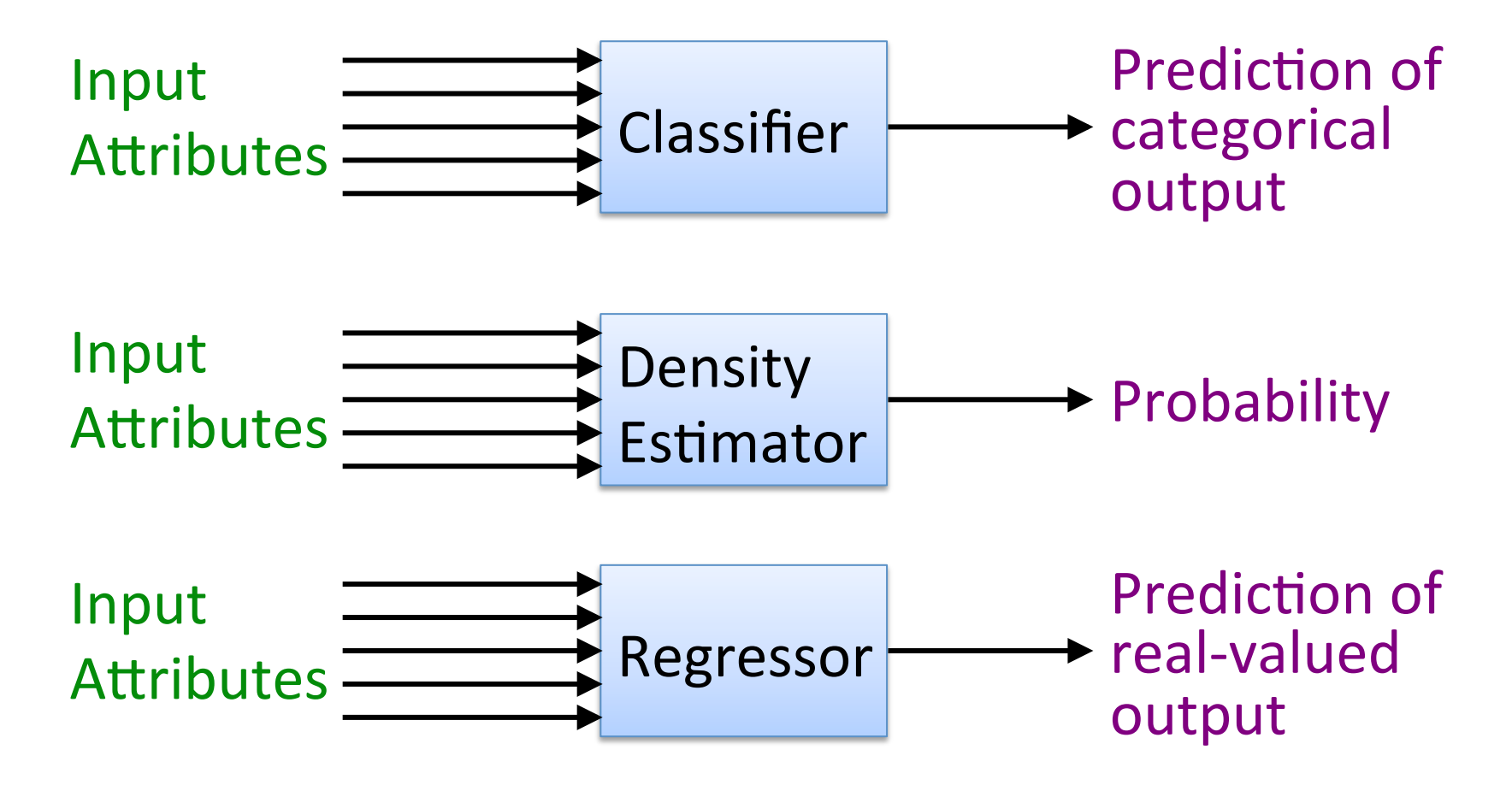

#### Evaluating Density Estimation

Test-set criterion for estimating performance on future data

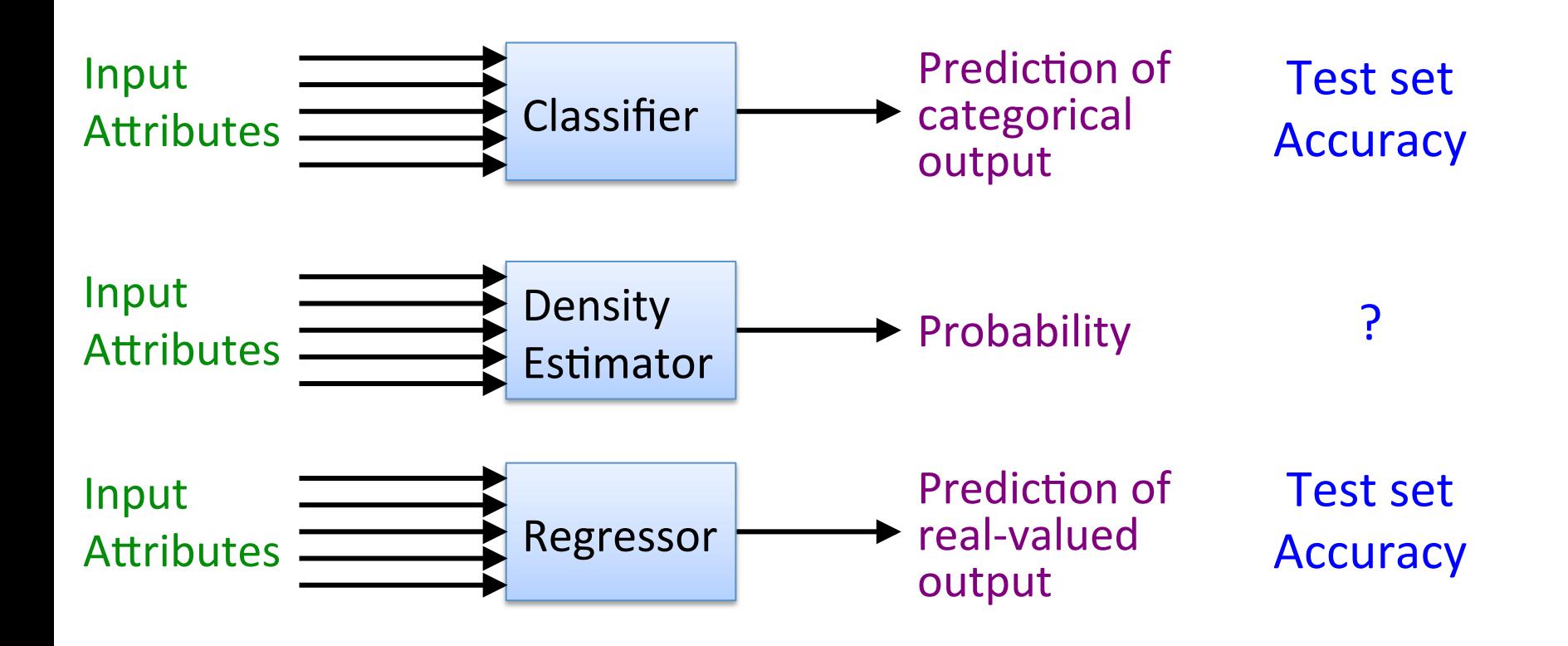

### Evaluating a Density Estimator

• Given a record x, a density estimator M can tell you how likely the record is:

 $\hat{P}(\mathbf{x} | M)$ 

- The density estimator can also tell you how likely the dataset is:
	- Under the assumption that all records were independently generated from the Density Estimator's JD (that is, i.i.d.)

$$
\hat{P}(\mathbf{x}_1 \wedge \mathbf{x}_2 \wedge \ldots \wedge \mathbf{x}_n \mid M) = \prod_{i=1}^n \hat{P}(\mathbf{x}_i \mid M)
$$
 dataset

#### Example Small Dataset: Miles Per Gallon

From the UCI repository (thanks to Ross Quinlan)

• 192 records in the training set

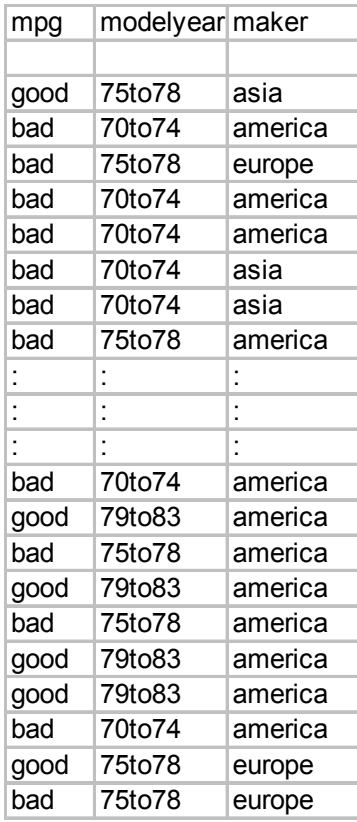

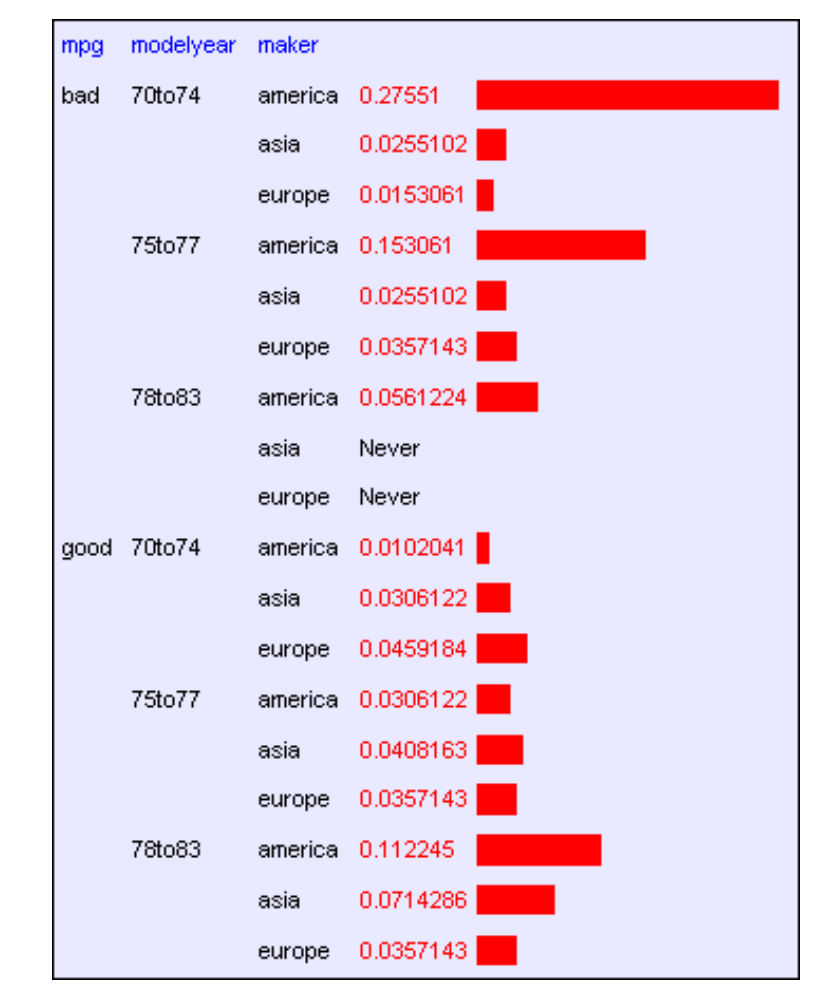

Slide by Andrew Moore

#### Example Small Dataset: Miles Per Gallon

From the UCI repository (thanks to Ross Quinlan)

• 192 records in the training set

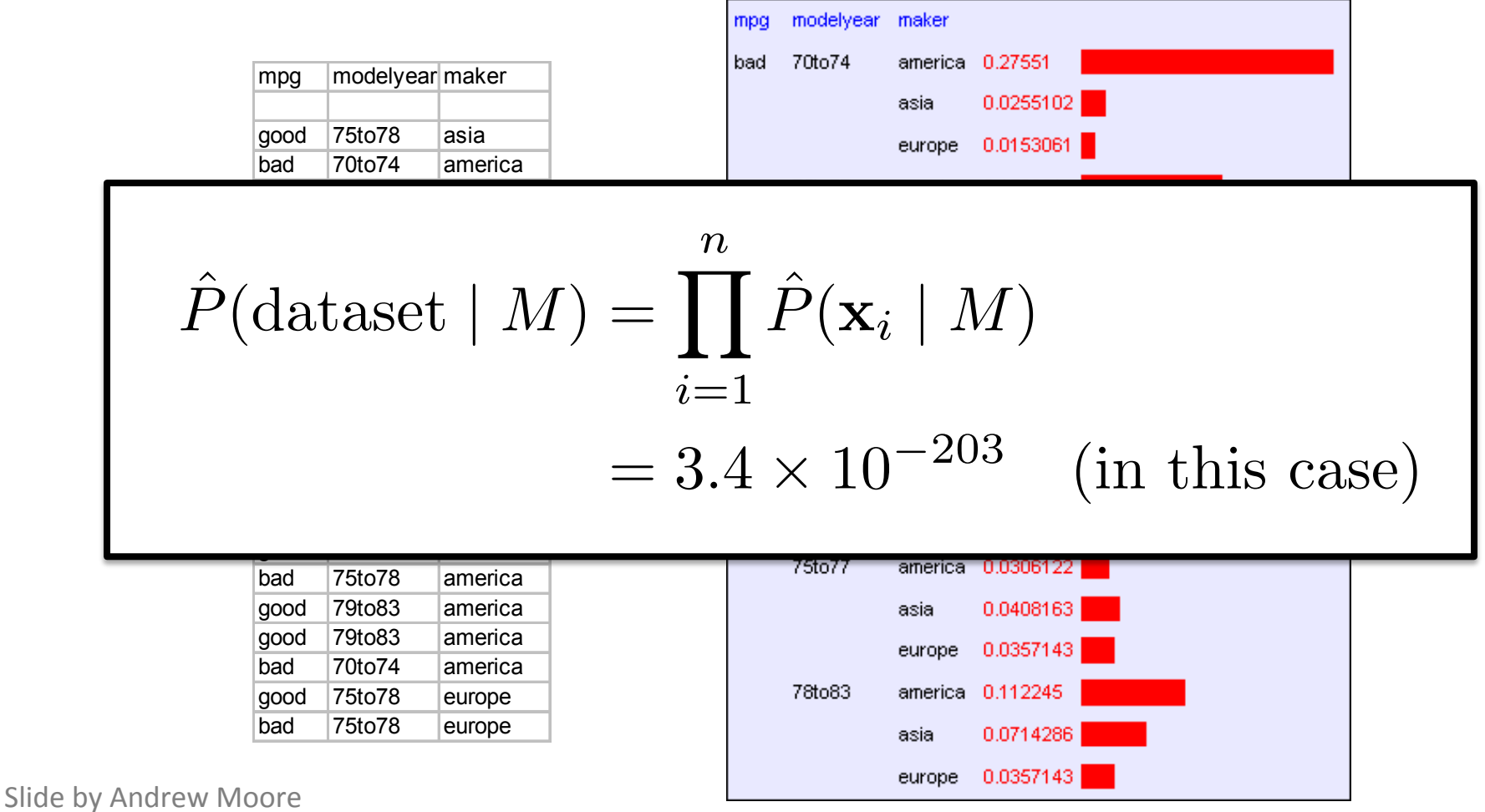

#### Log Probabilities

• For decent sized data sets, this product will underflow

$$
\hat{P}(\text{dataset} \mid M) = \prod_{i=1}^{n} \hat{P}(\mathbf{x}_i \mid M)
$$

• Therefore, since probabilities of datasets get so small, we usually use log probabilities = 3*.*<sup>4</sup> ⇥ <sup>10</sup><sup>203</sup> (in this case)

$$
\log \hat{P}(\text{dataset} \mid M) = \log \prod_{i=1}^{n} \hat{P}(\mathbf{x}_i \mid M) = \sum_{i=1}^{n} \log \hat{P}(\mathbf{x}_i \mid M)
$$

#### Example Small Dataset: Miles Per Gallon

From the UCI repository (thanks to Ross Quinlan)

• 192 records in the training set

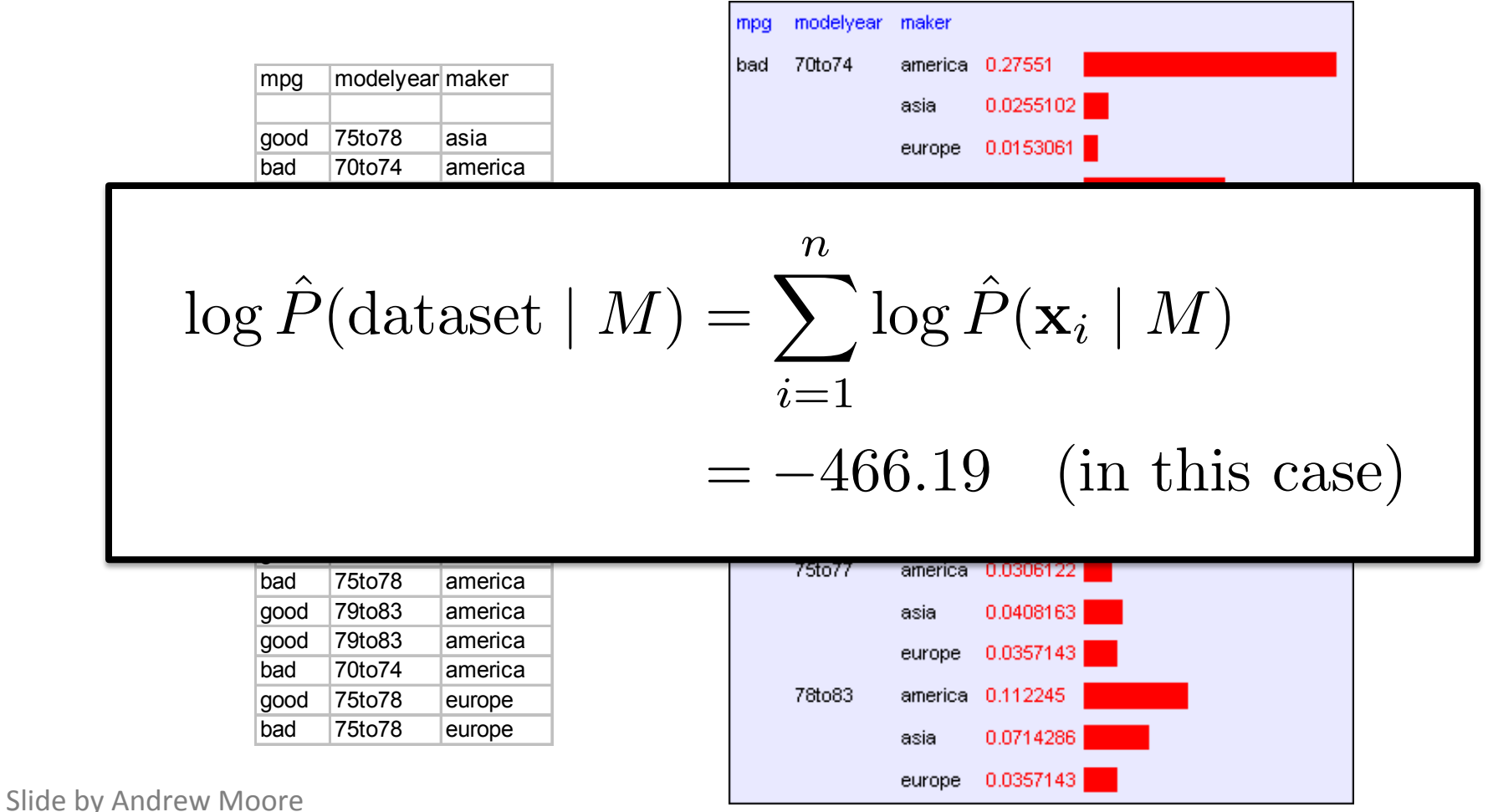

#### Pros/Cons of the Joint Density Estimator

#### **The Good News:**

- We can learn a Density Estimator from data.
- Density estimators can do many good things...
	- $-$  Can sort the records by probability, and thus spot weird records (anomaly detection)
	- Can do inference
	- $-$  Ingredient for Bayes Classifiers (coming very soon...)

#### **The Bad News:**

• Density estimation by directly learning the joint is trivial, mindless, and dangerous

#### The Joint Density Estimator on a Test Set

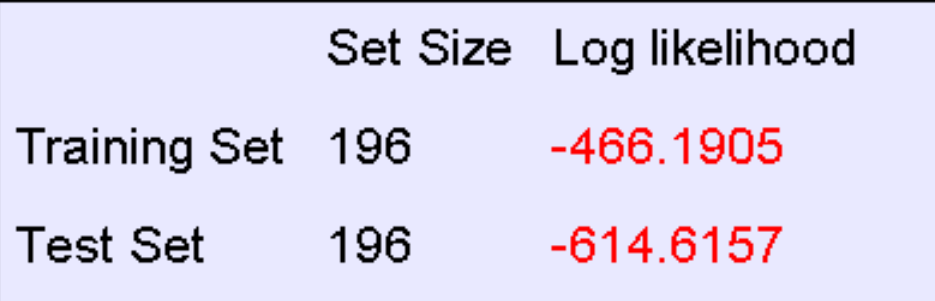

- An independent test set with 196 cars has a much worse log-likelihood
	- $-$  Actually it's a billion quintillion quintillion quintillion quintillion times less likely
- Density estimators can overfit...

...and the full joint density estimator is the overfittiest of them all!

# **Overfitting Density Estimators**

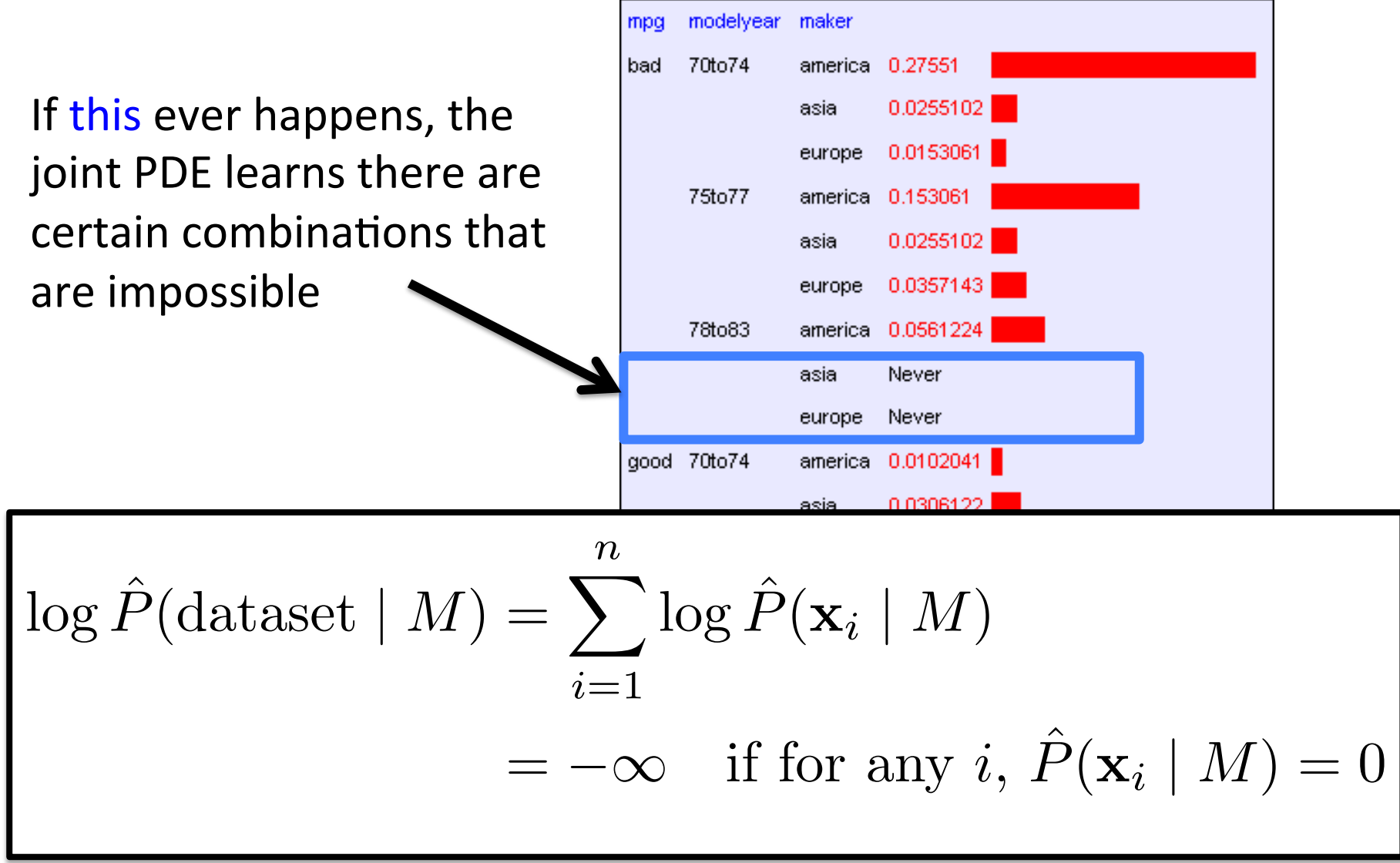

#### **Curse of Dimensionality**

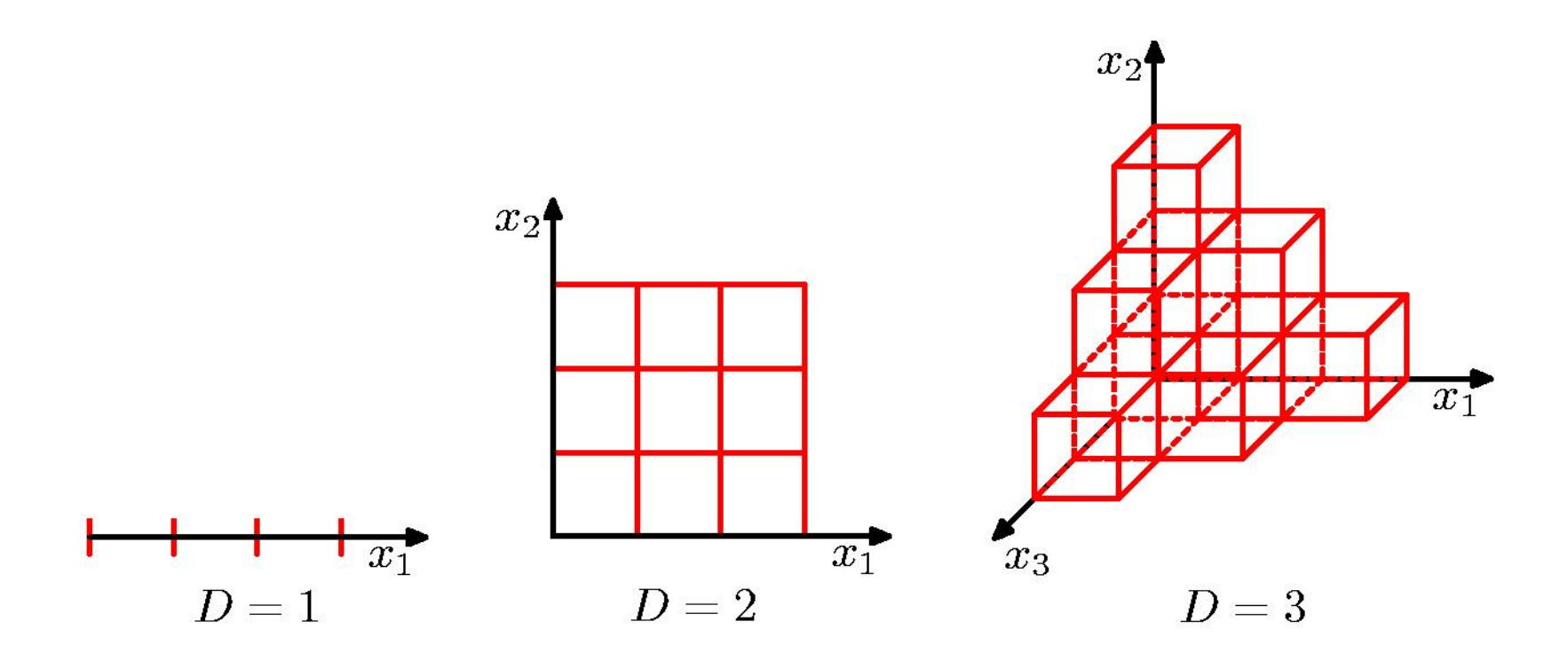

Slide by Christopher Bishop

#### The Joint Density Estimator on a Test Set

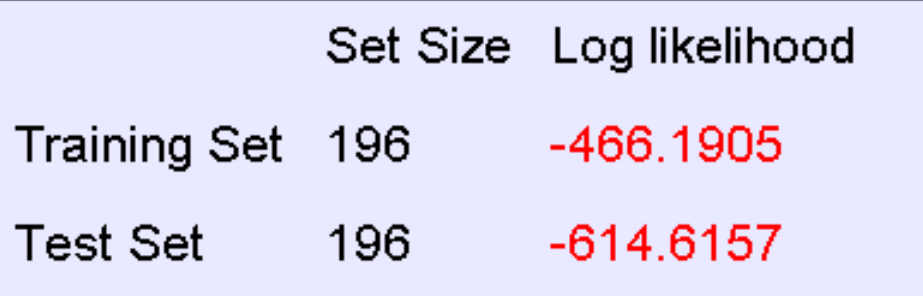

• The only reason that the test set didn't score  $-\infty$  is that the code was hard-wired to always predict a probability of at least  $1/10^{20}$ 

*We need Density Estimators that are less prone to overfitting...* 

#### The Naïve Bayes Classifier

### Bayes' Rule

• Recall Baye's Rule:

 $P(\text{hypothesis} \mid \text{evidence}) = \frac{P(\text{evidence} \mid \text{hypothesis}) \times P(\text{hypothesis})}{P(\text{evidence})}$ *P*(evidence)

• Equivalently, we can write:

$$
P(Y = y_k | X = x_i) = \frac{P(Y = y_k)P(X = x_i | Y = y_k)}{P(X = x_i)}
$$

where  $X$  is a random variable representing the evidence and *Y* is a random variable for the label

• This is actually short for:

$$
P(Y = y_k | X = \mathbf{x}_i) = \frac{P(Y = y_k)P(X_1 = x_{i,1} \land \dots \land X_d = x_{i,d} | Y = y_k)}{P(X_1 = x_{i,1} \land \dots \land X_d = x_{i,d})}
$$

where  $X_j$  denotes the random variable for the  $j^{\sf th}$  feature

#### Naïve Bayes Classifier

**Idea:** Use the training data to estimate

$$
P(X | Y)
$$
 and  $P(Y)$ .

Then, use Bayes rule to infer  $\,P(Y|X_{\rm new})\,$  for new data

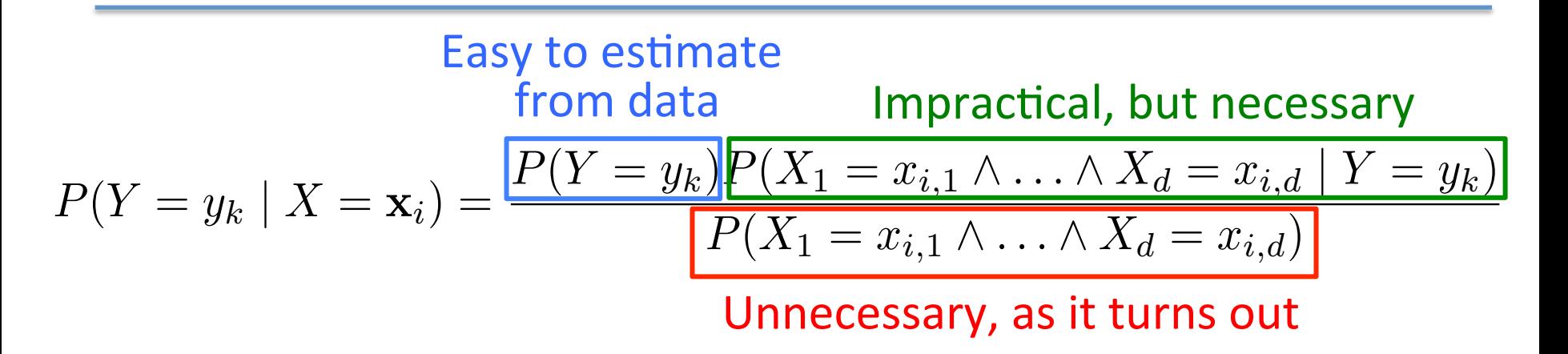

• Recall that estimating the joint probability distribution  $P(X_1, X_2, \ldots, X_d \mid Y)$  is not practical

#### **Naïve Bayes Classifier**

**Problem:** estimating the joint PD or CPD isn't practical

 $-$  Severely overfits, as we saw before

However, if we make the assumption that the attributes are independent given the class label, estimation is easy! *d*

$$
P(X_1, X_2, \dots, X_d | Y) = \prod_{j=1} P(X_j | Y)
$$

- In other words, we assume all attributes are *conditionally independent* given  $Y$
- Often this assumption is violated in practice, but more on that later...

Estimate  $P(X_j | Y)$  and  $P(Y)$  directly from the training data by counting!

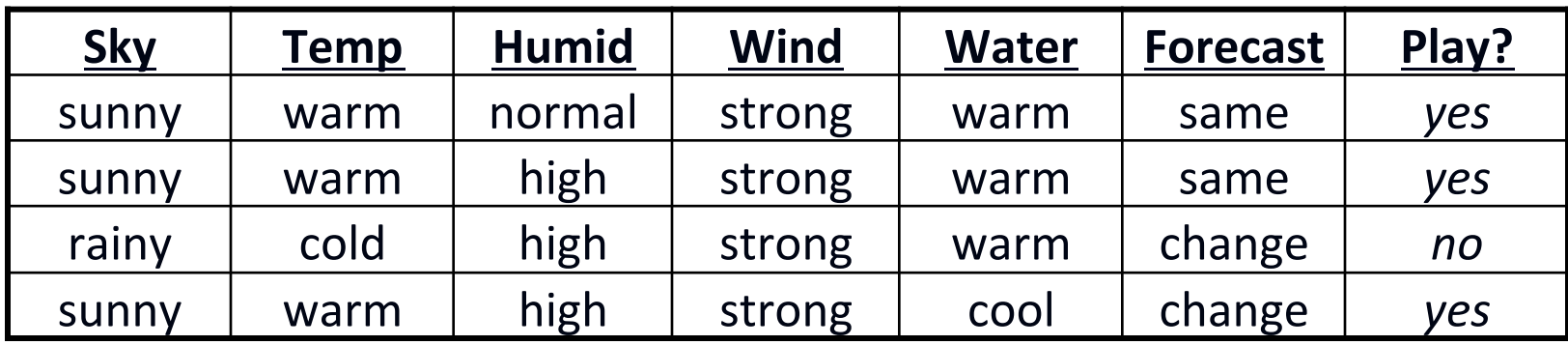

 $P(\text{play}) = ?$  $P(Sky = sunny | play) = ?$  $P(Humid = high | play) = ?$ 

$$
P(\neg play) = ?
$$
  
P(Sky = sunny |  $\neg play$ ) = ?  
P(Humid = high |  $\neg play$ ) = ?

Estimate  $P(X_j | Y)$  and  $P(Y)$  directly from the training data by counting!

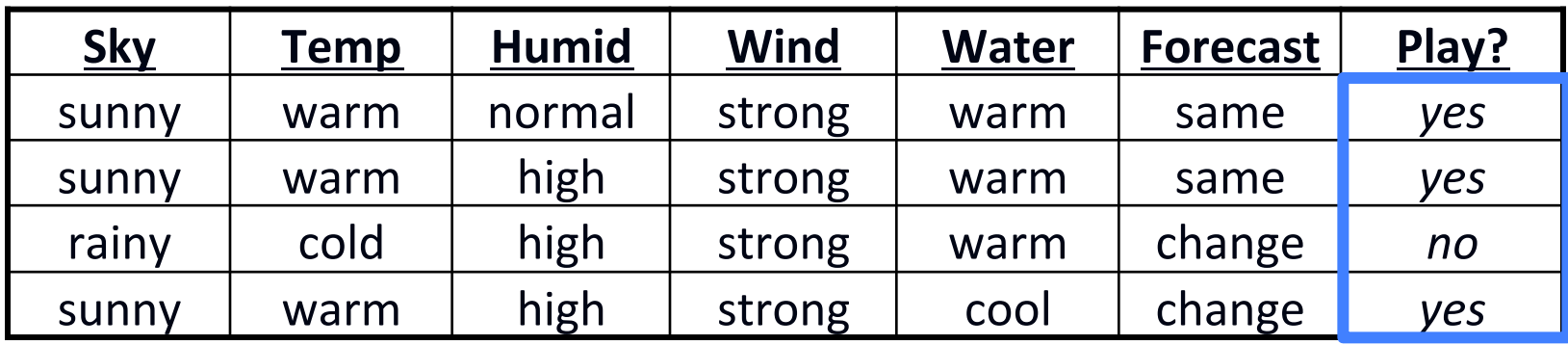

 $P(\text{play}) = ?$   $P(\text{--play}) = ?$ 

... !!!!!!!! ...

 $P(Sky = sunny | play) = ? \qquad P(Sky = sunny | \neg play) = ?$  $P(Humid = high | play) = ? \qquad P(Humid = high | \neg play) = ?$ 

Estimate  $P(X_j | Y)$  and  $P(Y)$  directly from the training data by counting!

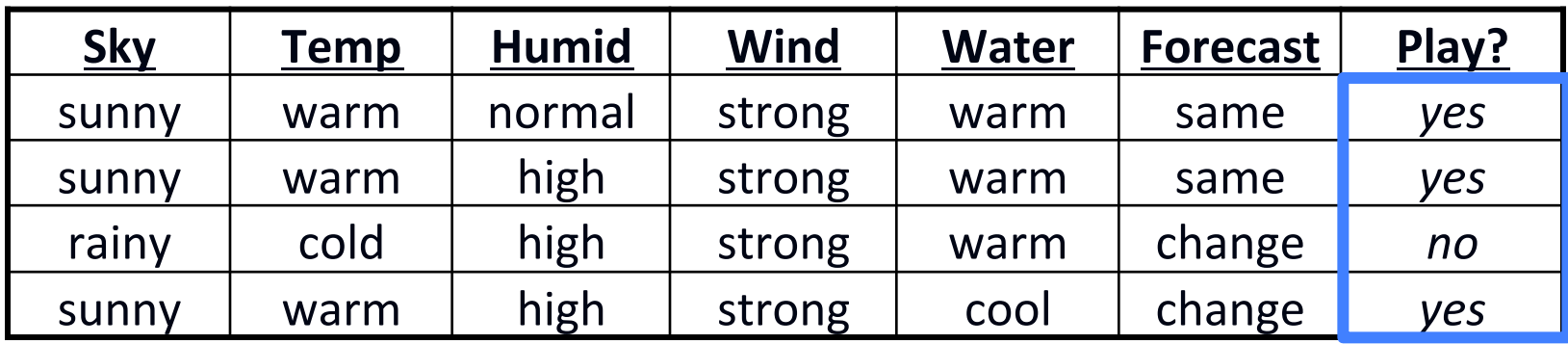

 $P(\text{play}) = 3/4$   $P(\text{play}) = 1/4$ 

... !!!!!!!! ...

 $P(Sky = sunny | play) = ? \qquad P(Sky = sunny | \neg play) = ?$  $P(Humid = high | play) = ? \qquad P(Humid = high | \neg play) = ?$ 

Estimate  $P(X_j | Y)$  and  $P(Y)$  directly from the training data by counting!

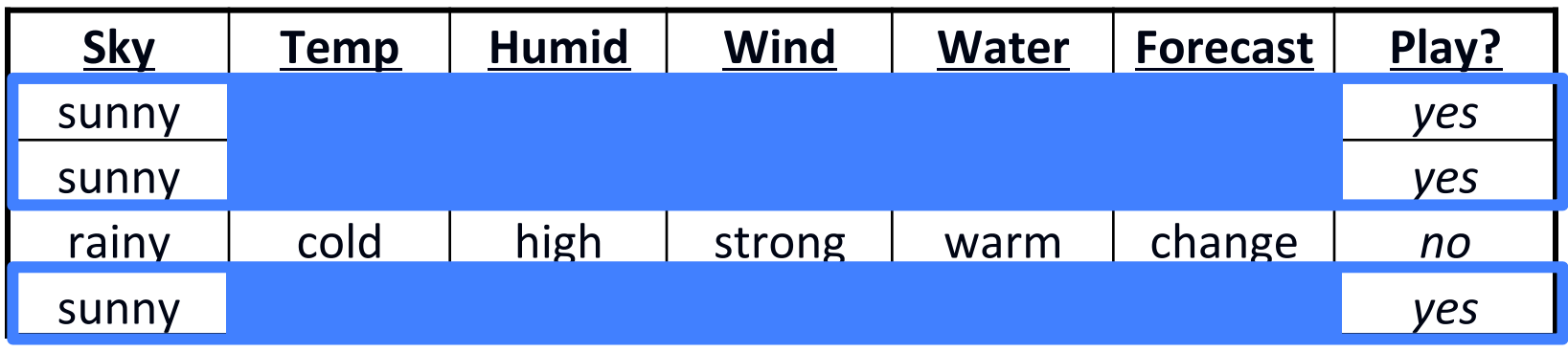

 $P(\text{play}) = 3/4$  $P(Sky = sunny | play) = ?$  $P(Humid = high | play) = ?$ 

$$
P(\neg play) = 1/4
$$
  
P(Sky = sunny |  $\neg play$ ) = ?  
P(Humid = high |  $\neg play$ ) = ?

Estimate  $P(X_j | Y)$  and  $P(Y)$  directly from the training data by counting!

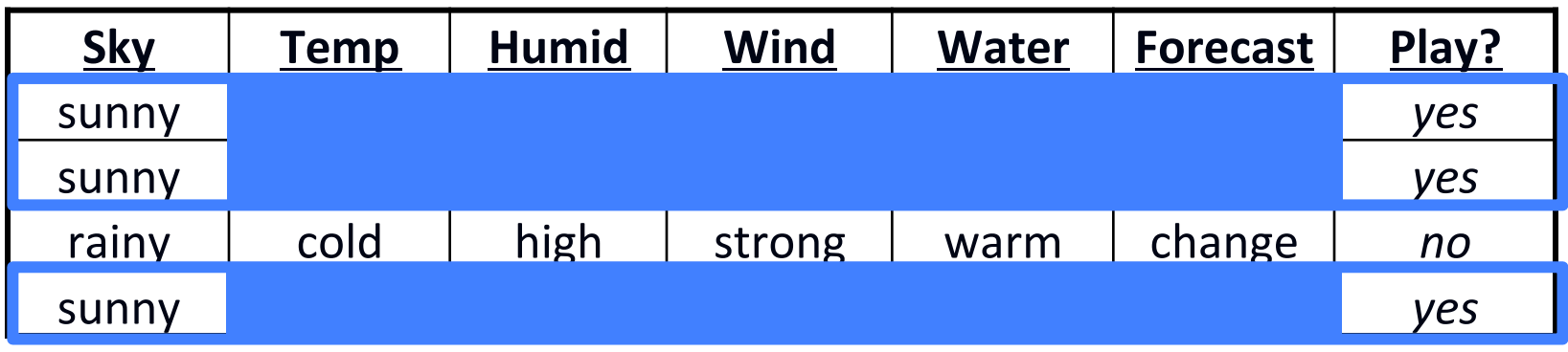

 $P(\text{play}) = 3/4$   $P(\text{play}) = 1/4$ 

... !!!!!!!! ...

 $P(Sky = sunny | play) = 1$   $P(Sky = sunny | \neg play) = ?$  $P(Humid = high | play) = ? \qquad P(Humid = high | \neg play) = ?$ 

Estimate  $P(X_j | Y)$  and  $P(Y)$  directly from the training data by counting!

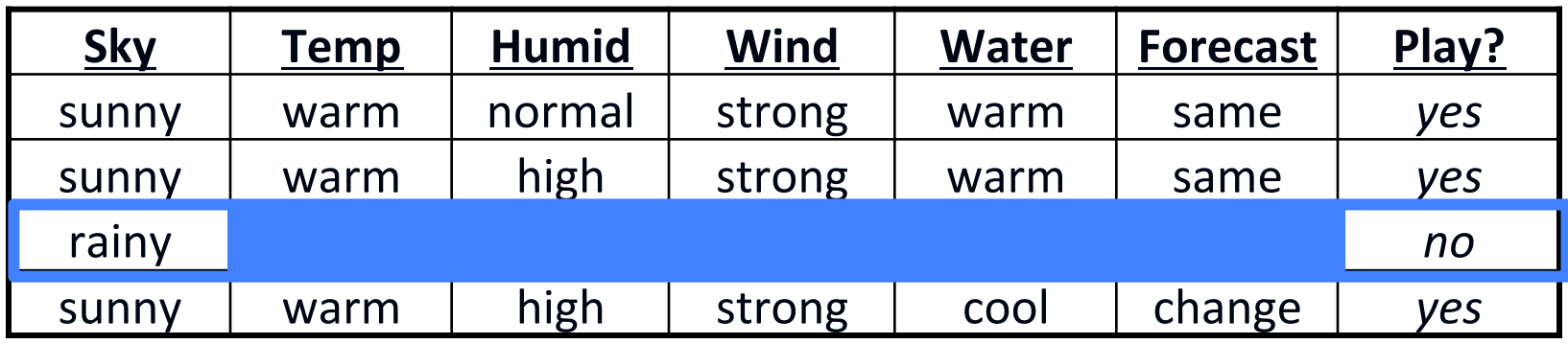

 $P(\text{play}) = 3/4$   $P(\text{play}) = 1/4$ 

... !!!!!!!! ...

 $P(Sky = sunny | play) = 1$   $P(Sky = sunny | \neg play) = ?$  $P(Humid = high | play) = ? \qquad P(Humid = high | \neg play) = ?$ 

Estimate  $P(X_j | Y)$  and  $P(Y)$  directly from the training data by counting!

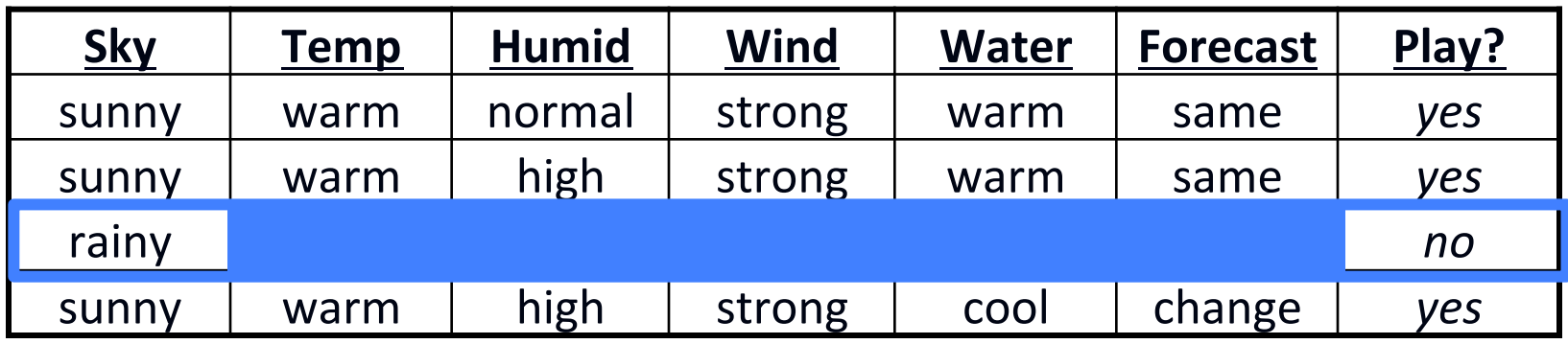

 $P(\text{play}) = 3/4$   $P(\text{play}) = 1/4$ 

... !!!!!!!! ...

 $P(Sky = sunny | play) = 1$   $P(Sky = sunny | \neg play) = 0$  $P(Humid = high | play) = ? \qquad P(Humid = high | \neg play) = ?$ 

Estimate  $P(X_j | Y)$  and  $P(Y)$  directly from the training data by counting!

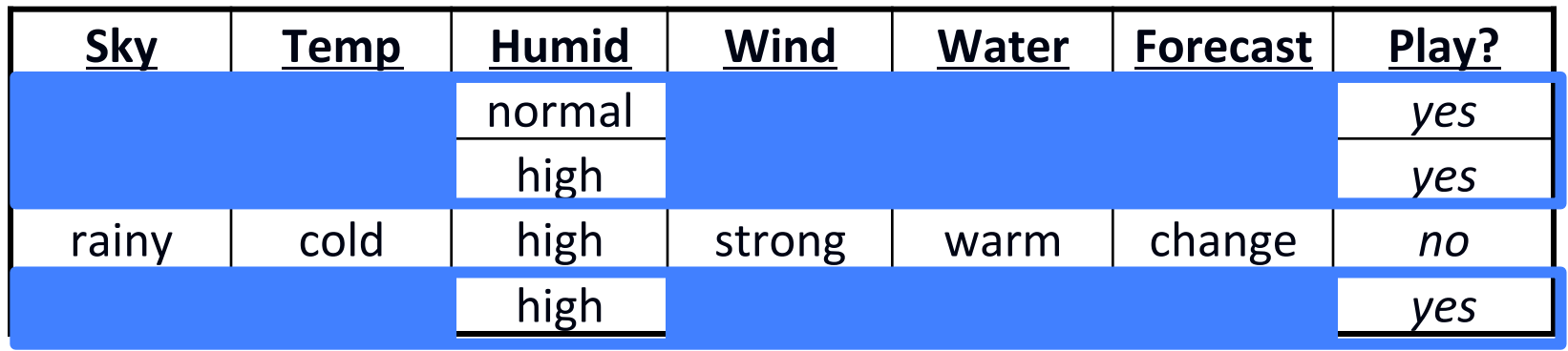

 $P(\text{play}) = 3/4$  $P(Sky = sunny | play) = 1$  $P(Humid = high | play) = ?$ 

$$
P(\neg play) = 1/4
$$
  
P(Sky = sunny |  $\neg play$ ) = 0  
P(Humid = high |  $\neg play$ ) = ?

Estimate  $P(X_j | Y)$  and  $P(Y)$  directly from the training data by counting!

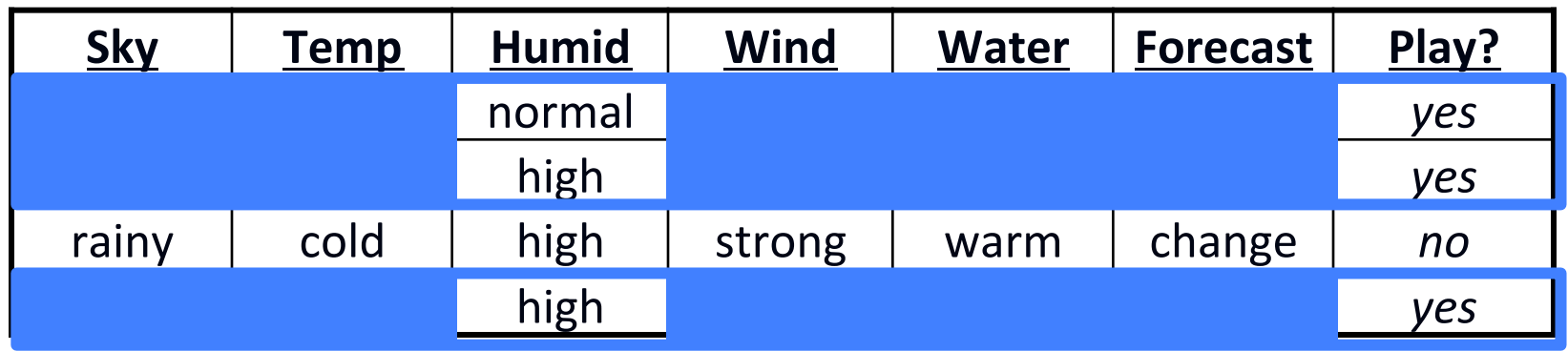

 $P(\text{play}) = 3/4$   $P(\text{play}) = 1/4$  $P(Sky = sunny | play) = 1$   $P(Sky = sunny | \neg play) = 0$  $P(Humid = high | play) = 2/3$   $P(Humid = high | -play) = ?$ 

Estimate  $P(X_j | Y)$  and  $P(Y)$  directly from the training data by counting!

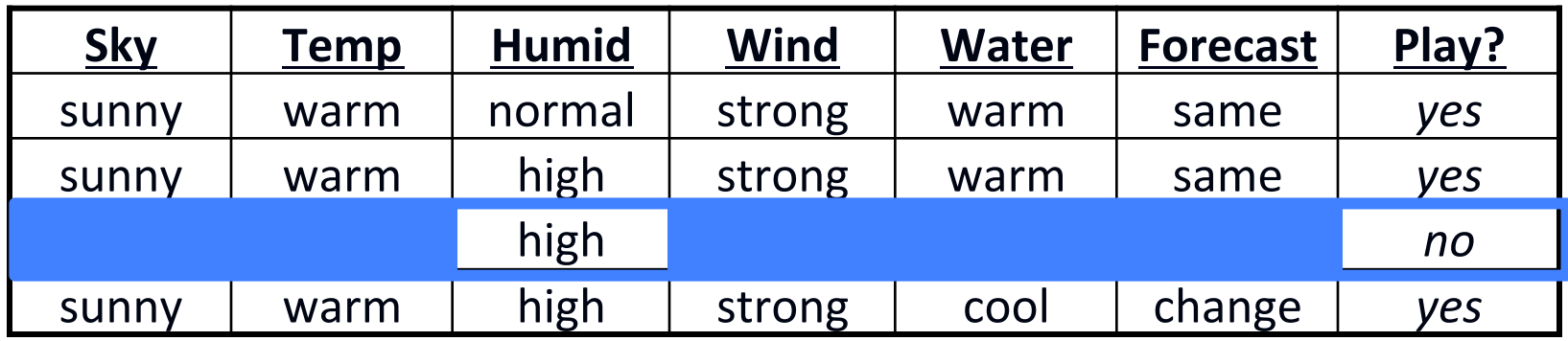

 $P(\text{play}) = 3/4$   $P(\text{play}) = 1/4$  $P(Sky = sunny | play) = 1$   $P(Sky = sunny | \neg play) = 0$  $P(Humid = high | play) = 2/3$   $P(Humid = high | \neg play) = ?$ 

Estimate  $P(X_j | Y)$  and  $P(Y)$  directly from the training data by counting!

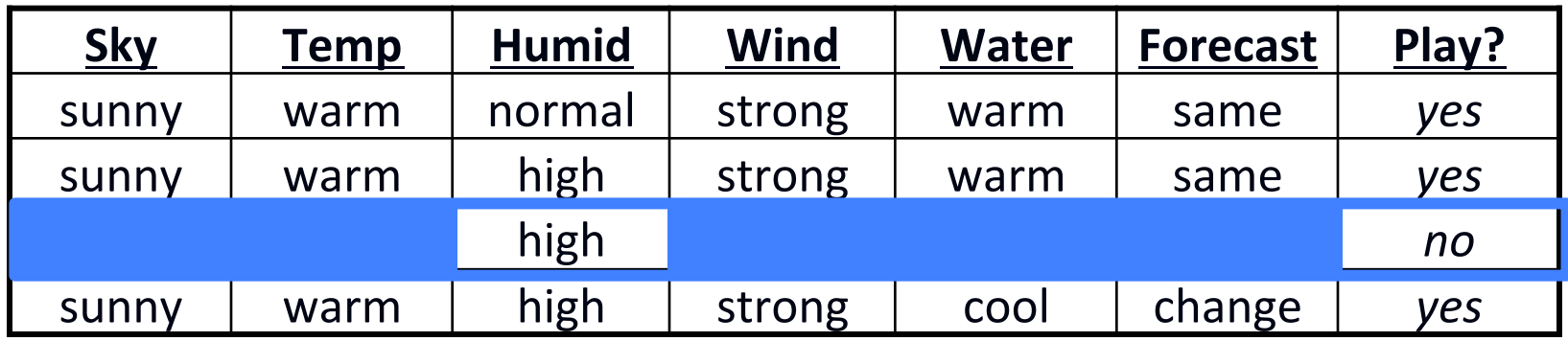

 $P(\text{play}) = 3/4$   $P(\text{play}) = 1/4$  $P(Sky = sunny | play) = 1$   $P(Sky = sunny | \neg play) = 0$  $P(Humid = high | play) = 2/3$   $P(Humid = high | \neg play) = 1$ 

Estimate  $P(X_j | Y)$  and  $P(Y)$  directly from the training data by counting!

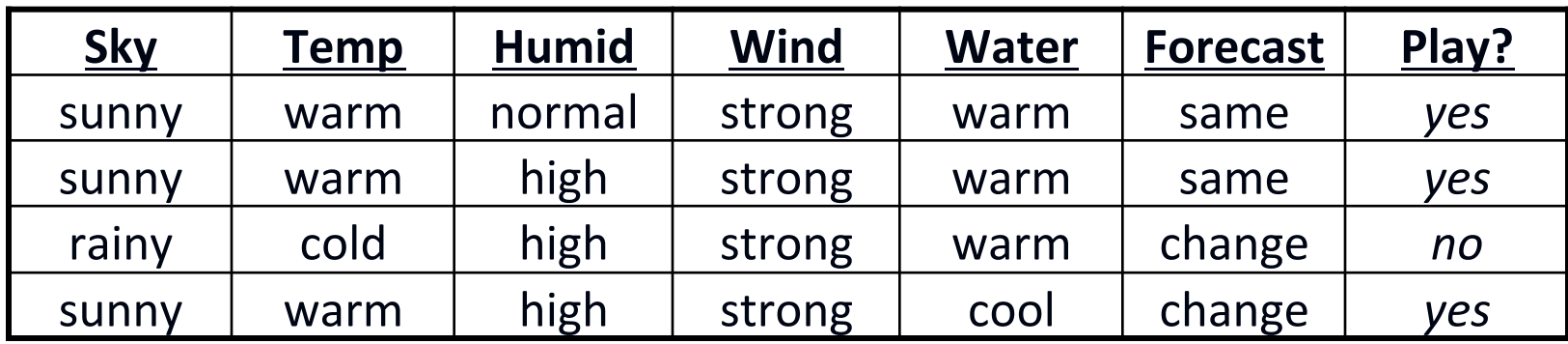

 $P(\text{play}) = 3/4$   $P(\text{play}) = 1/4$  $P(Sky = sunny | play) = 1$   $P(Sky = sunny | \neg play) = 0$  $P(Humid = high | play) = 2/3$   $P(Humid = high | \neg play) = 1$ 

### Laplace Smoothing

- Notice that some probabilities estimated by counting might be zero
	- Possible overfitting!
- Fix by using Laplace smoothing:
	- $-$  Adds 1 to each count

$$
P(X_j = v \mid Y = y_k) = \frac{c_v + 1}{\sum_{v' \in values(X_j)} c_{v'} + |\text{values}(X_j)|}
$$

where 

- $-c<sub>v</sub>$  is the count of training instances with a value of  $v$  for attribute  $j$  and class label  $y_k$
- $|{\rm values}(X_j)|$  is the number of values  $X_j$  can take on

Estimate  $P(X_j | Y)$  and  $P(Y)$  directly from the training data by counting with Laplace smoothing:

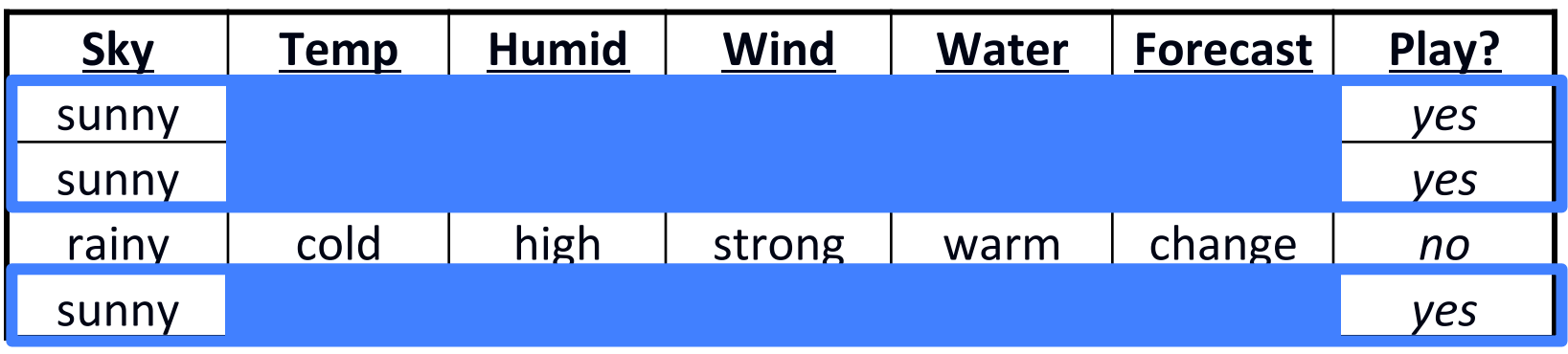

 $P(\text{play}) = 3/4$   $P(\text{play}) = 1/4$  $P(Sky = sunny | play) = 4/5$   $P(Sky = sunny | -play) = ?$ 

... !!!!!!!! ...

 $P(Humid = high | play) = ? \qquad P(Humid = high | \neg play) = ?$ 

Estimate  $P(X_j | Y)$  and  $P(Y)$  directly from the training data by counting with Laplace smoothing:

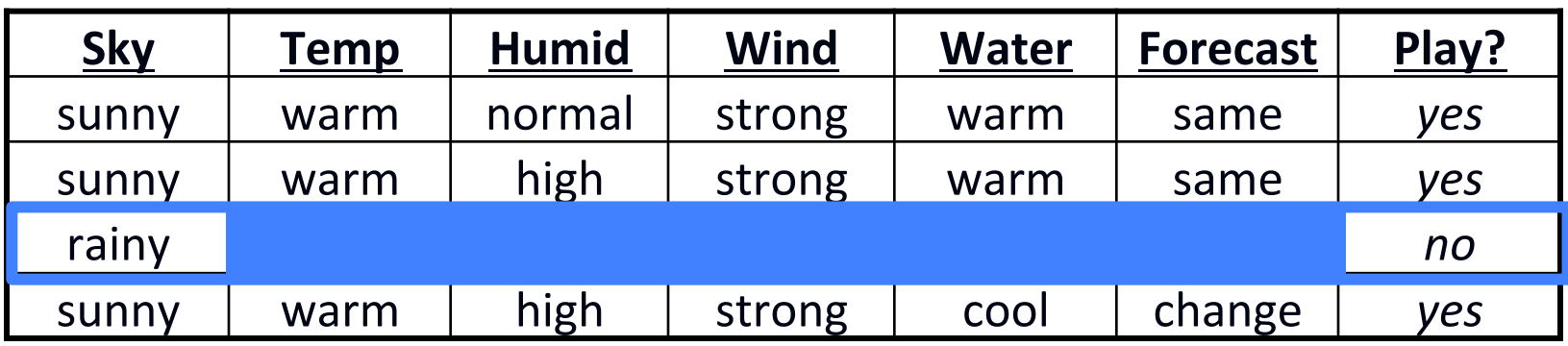

 $P(\text{play}) = 3/4$   $P(\text{play}) = 1/4$ 

... !!!!!!!! ...

 $P(Sky = sunny | play) = 4/5$   $P(Sky = sunny | -play) = 1/3$  $P(Humid = high | play) = ? \qquad P(Humid = high | \neg play) = ?$ 

Estimate  $P(X_j | Y)$  and  $P(Y)$  directly from the training data by counting with Laplace smoothing:

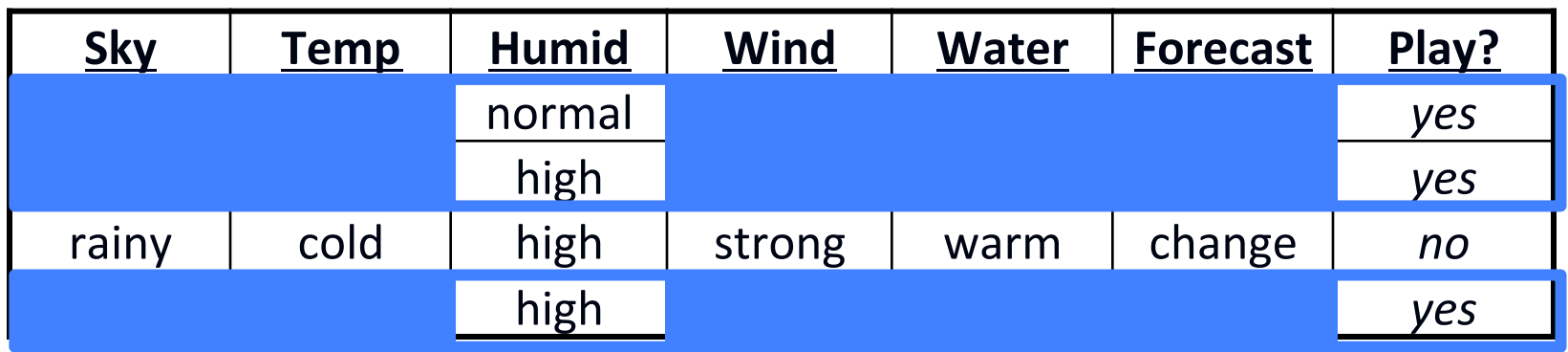

 $P(\text{play}) = 3/4$   $P(\text{play}) = 1/4$  $P(Sky = sunny | play) = 4/5$   $P(Sky = sunny | \neg play) = 1/3$  $P(Humid = high | play) = 3/5$   $P(Humid = high | -play) = ?$ ... !!!!!!!! ...

Estimate  $P(X_j | Y)$  and  $P(Y)$  directly from the training data by counting with Laplace smoothing:

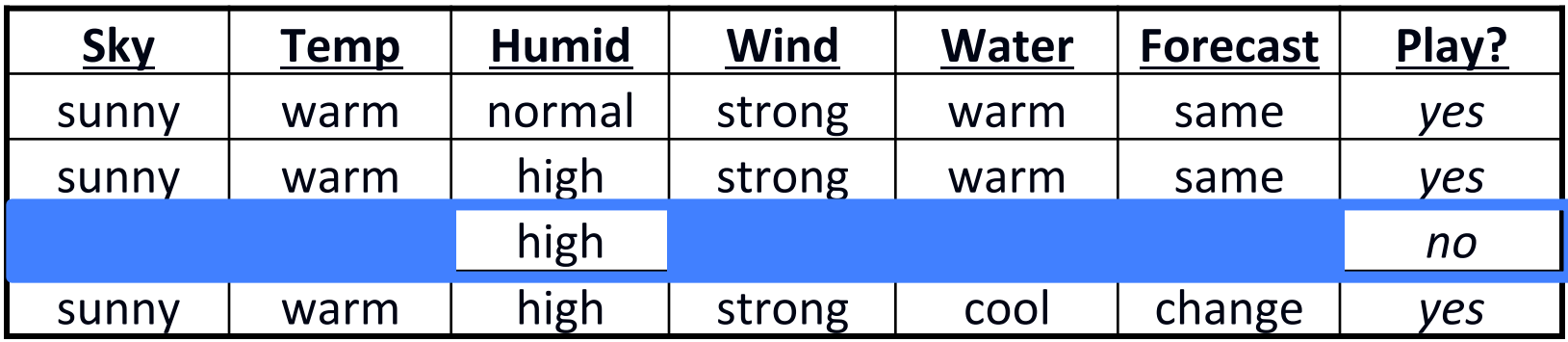

 $P(\text{play}) = 3/4$   $P(\text{play}) = 1/4$  $P(Sky = sunny | play) = 4/5$   $P(Sky = sunny | \neg play) = 1/3$  $P(Humid = high | play) = 3/5$   $P(Humid = high | \neg play) = 2/3$ 

#### Using the Naïve Bayes Classifier

• Now, we have

$$
P(Y = y_k | X = \mathbf{x}_i) = \frac{P(Y = y_k) \prod_{j=1}^d P(X_j = x_{i,j} | Y = y_k)}{P(X = \mathbf{x}_i)}
$$

This is constant for a given instance, and so irrelevant to our prediction

In practice, we use log-probabilities to prevent underflow

• To classify a new point x,  
\n
$$
h(\mathbf{x}) = \underset{y_k}{\arg \max} \ P(Y = y_k) \prod_{j=1}^d P(X_j = x_j | Y = y_k)
$$
\n
$$
= \underset{y_k}{\arg \max} \ \log P(Y = y_k) + \sum_{j=1}^d \log P(X_j = x_j | Y = y_k)
$$

#### The Naïve Bayes Classifier Algorithm

- For each class label  $y_k$ 
	- $-$  Estimate  $P(Y = y_k)$  from the data
	- $-$  For each value  $x_{i,j}$  of each attribute  $X_i$ 
		- Estimate  $P(X_i = x_{i,j} | Y = y_k)$
- Classify a new point via:

$$
h(\mathbf{x}) = \underset{y_k}{\arg \max} \log P(Y = y_k) + \sum_{j=1}^d \log P(X_j = x_j \mid Y = y_k)
$$

• In practice, the independence assumption doesn't often hold true, but Naïve Bayes performs very well despite it

#### Computing Probabilities (Not Just Predicting Labels)

- NB classifier gives predictions, not probabilities, because we ignore  $P(X)$  (the denominator in Bayes rule)
- Can produce probabilities by:

 $-$  For each possible class label  $y_k$ , compute

$$
\tilde{P}(Y = y_k \mid X = \mathbf{x}) = P(Y = y_k) \prod_{j=1} P(X_j = x_j \mid Y = y_k)
$$

*d*

This is the numerator of Bayes rule, and is therefore off the true probability by a factor of  $\alpha$  that makes probabilities sum to 1

$$
\displaystyle{-\;\textrm{a is given by}\;\;\alpha=\frac{1}{\sum_{k=1}^{\# classes}\tilde{P}(Y=y_k\mid X={\bf x})}}
$$

 $-$  Class probability is given by

$$
P(Y = y_k | X = \mathbf{x}) = \alpha \tilde{P}(Y = y_k | X = \mathbf{x})
$$

#### Naïve Bayes Applications

- Text classification
	- Which e-mails are spam?
	- Which e-mails are meeting notices?
	- Which author wrote a document?
- Classifying mental states

Learning  $P(BrainActivity \mid WordCategory)$ 

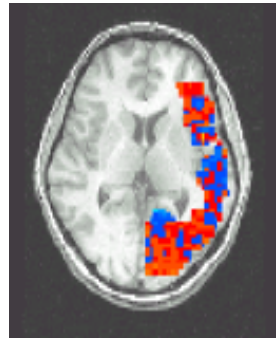

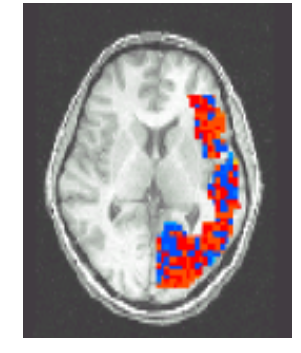

Pairwise Classification Accuracy: 85%

People Words Animal Words

# The Naïve Bayes Graphical Model

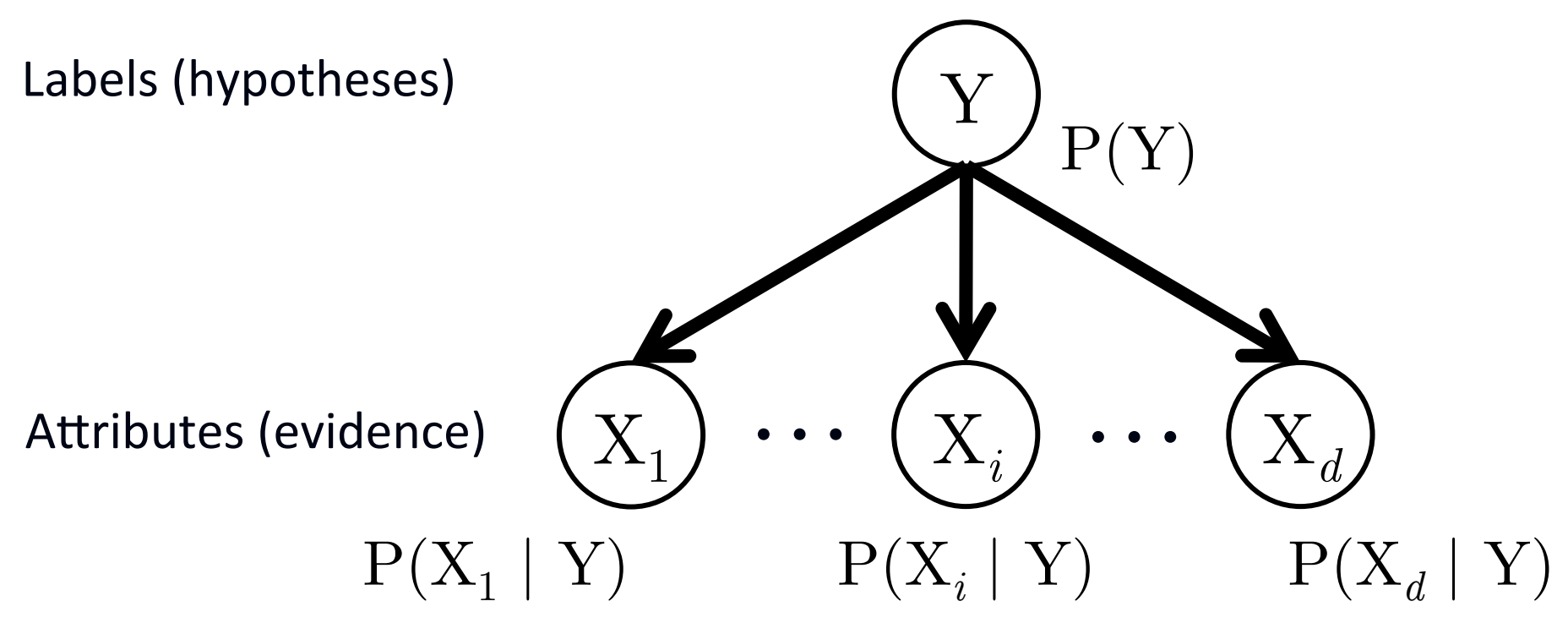

- Nodes denote random variables
- Edges denote dependency
- Each node has an associated conditional probability table (CPT), conditioned upon its parents

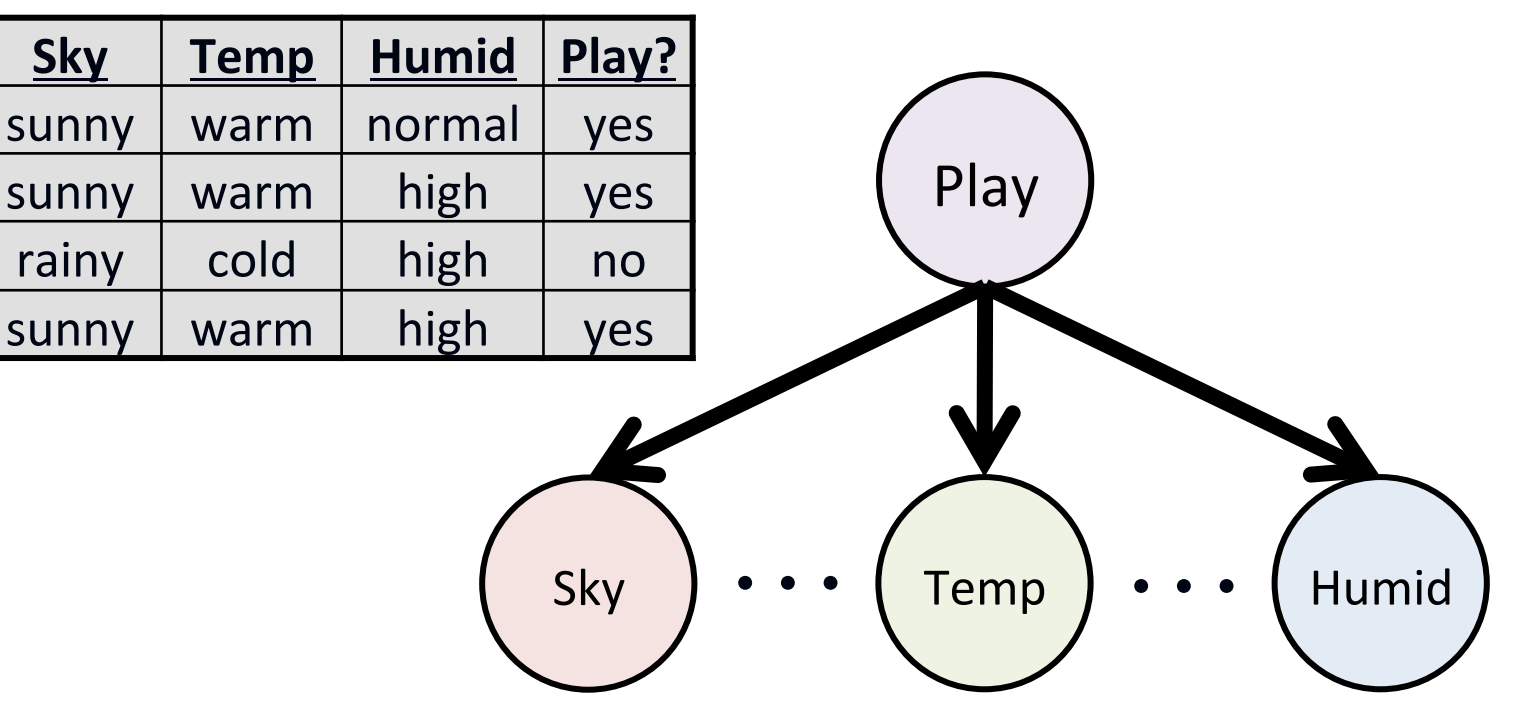

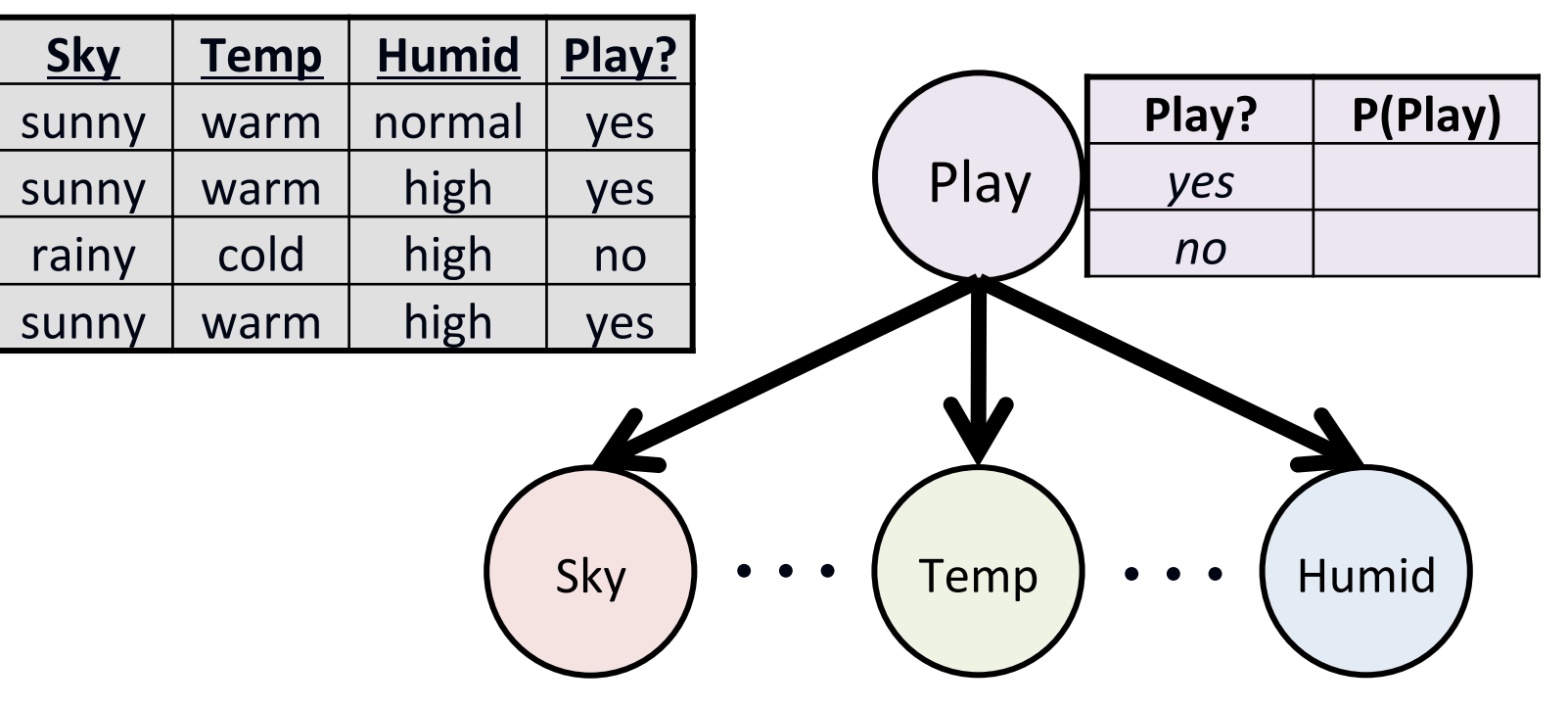

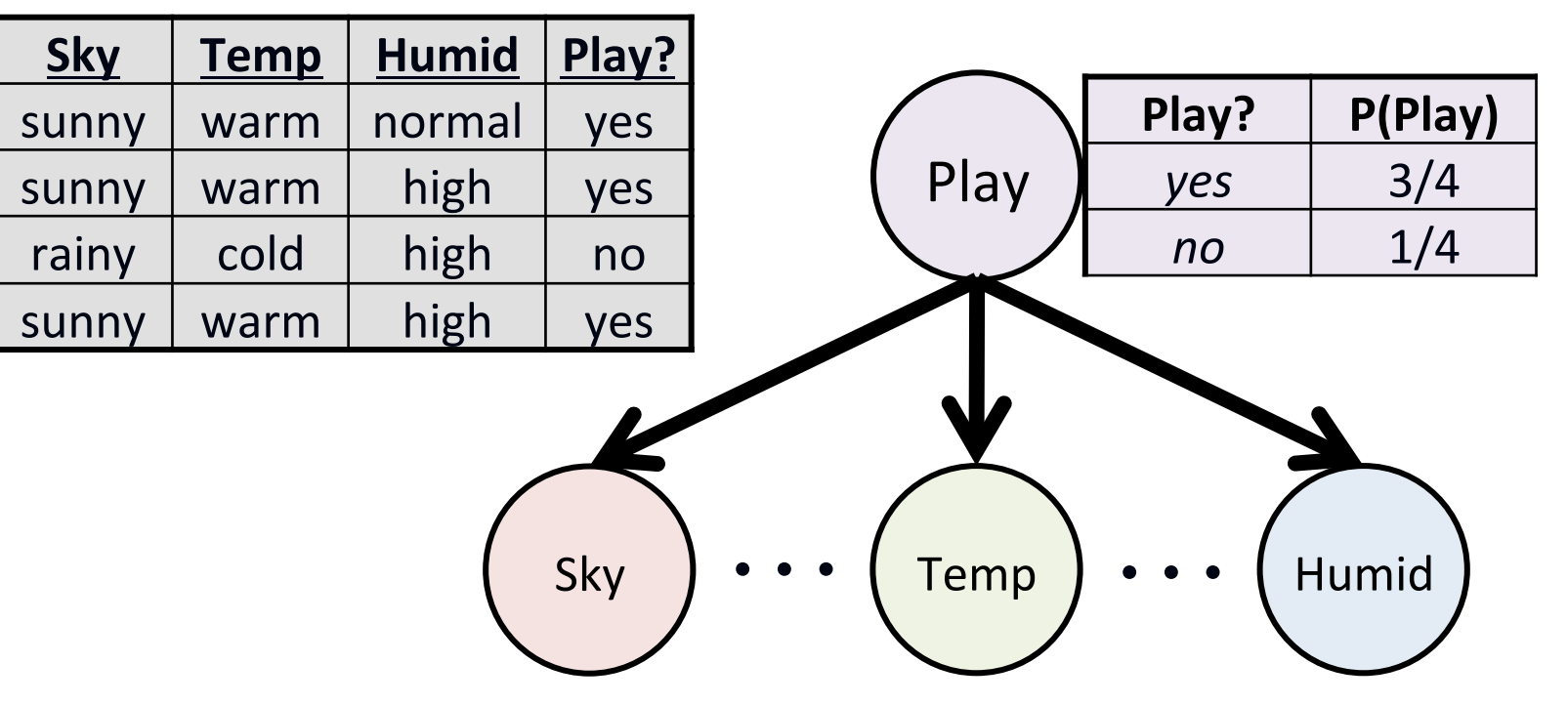

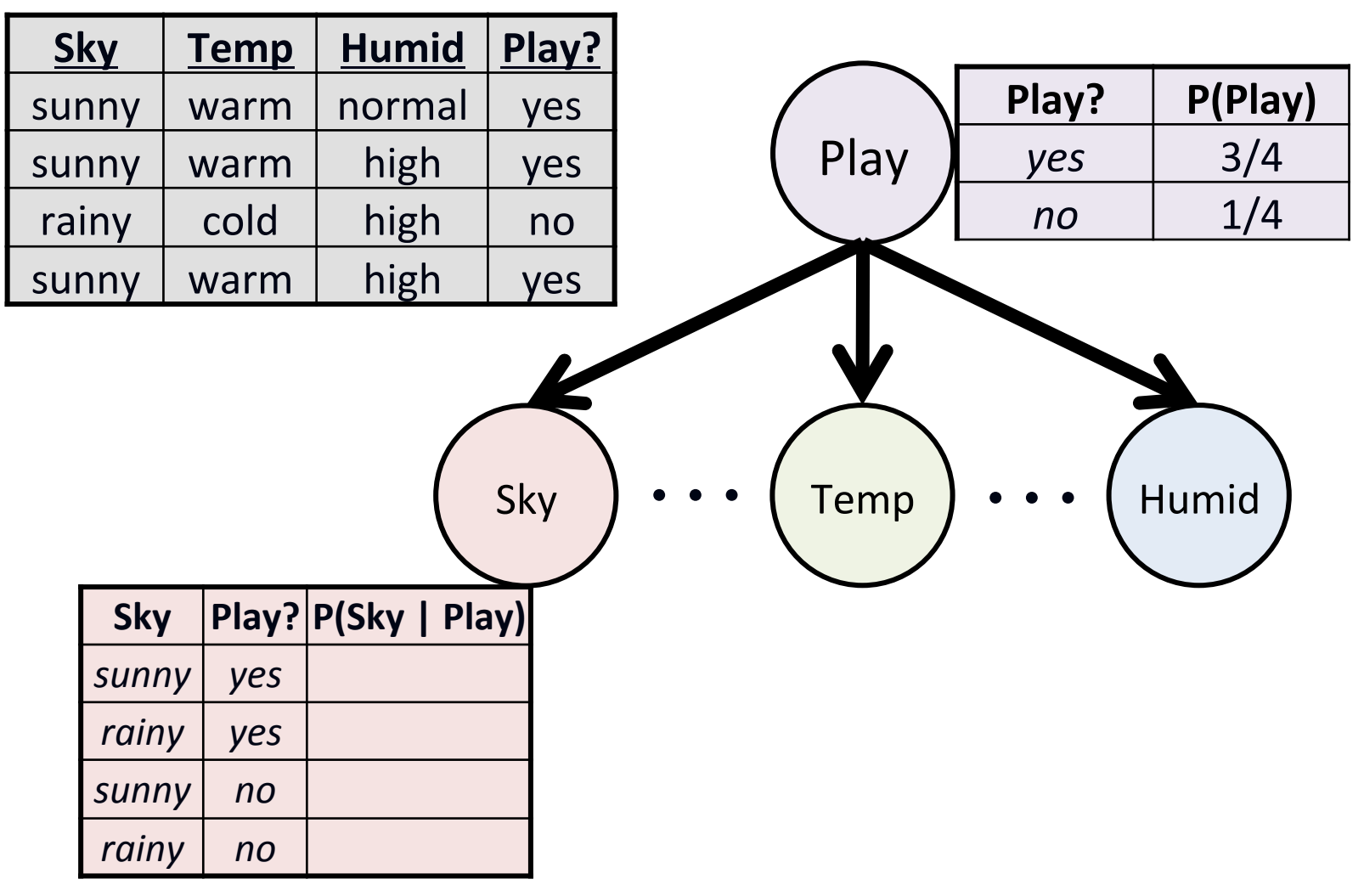

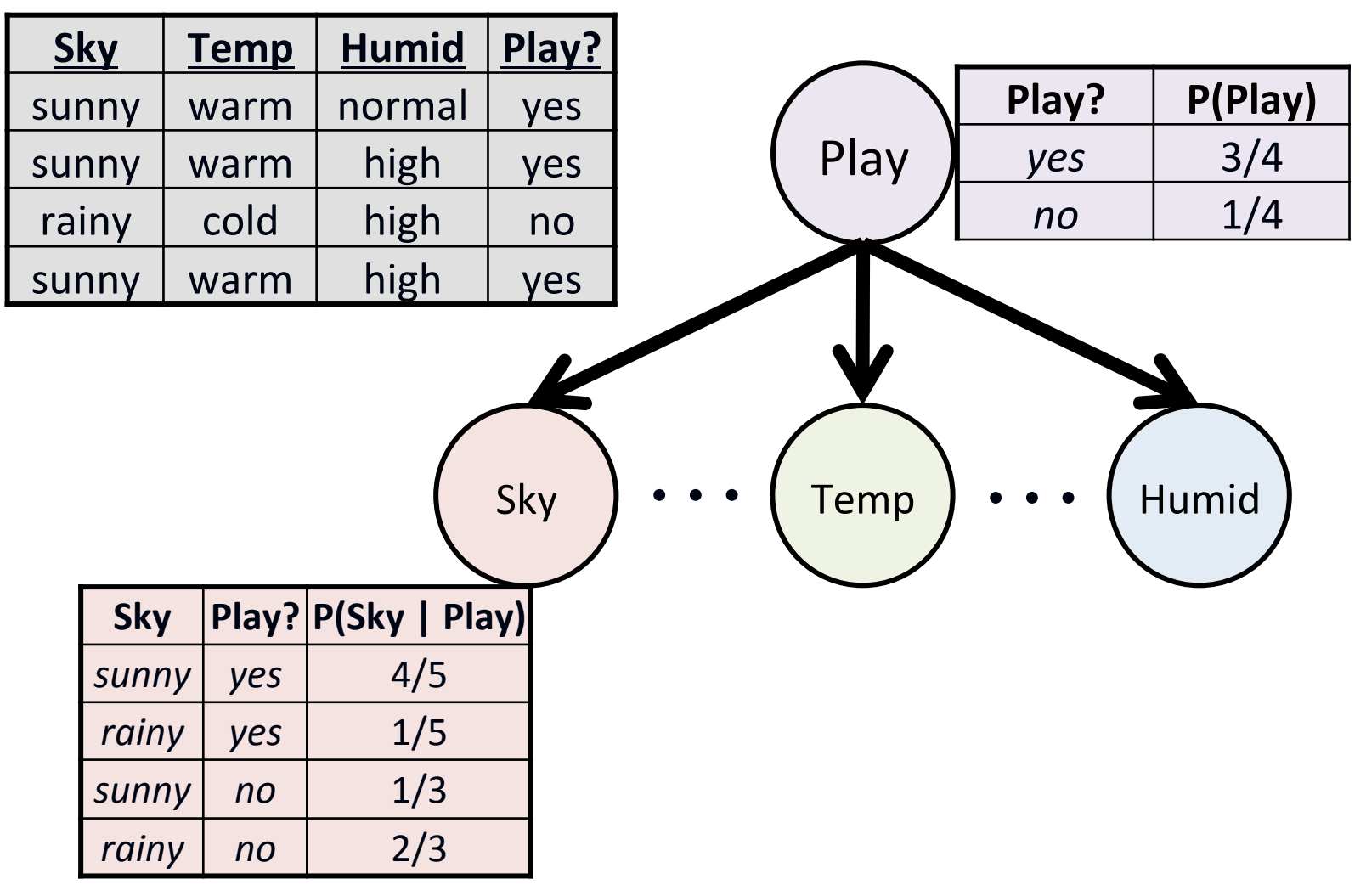

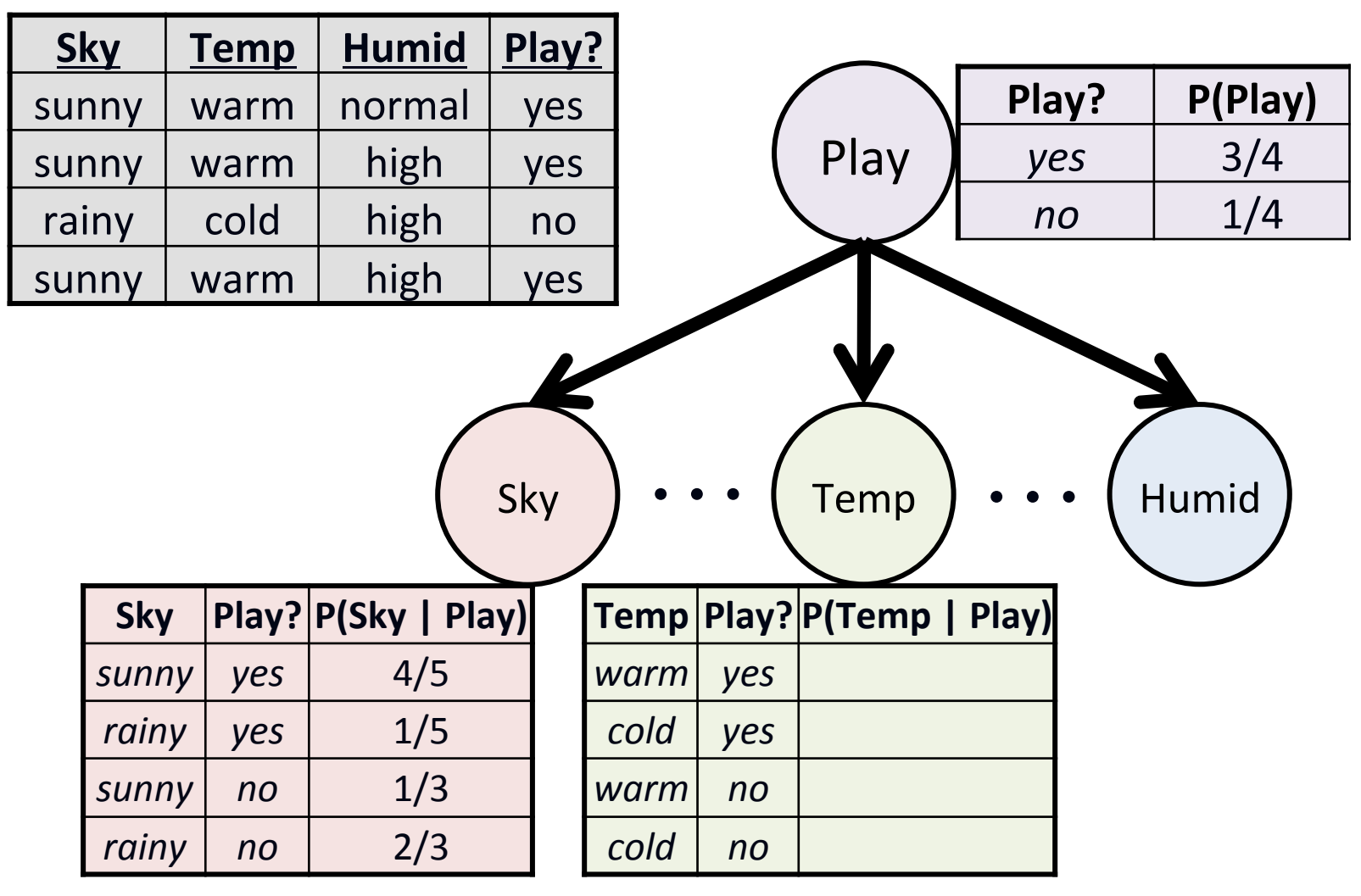

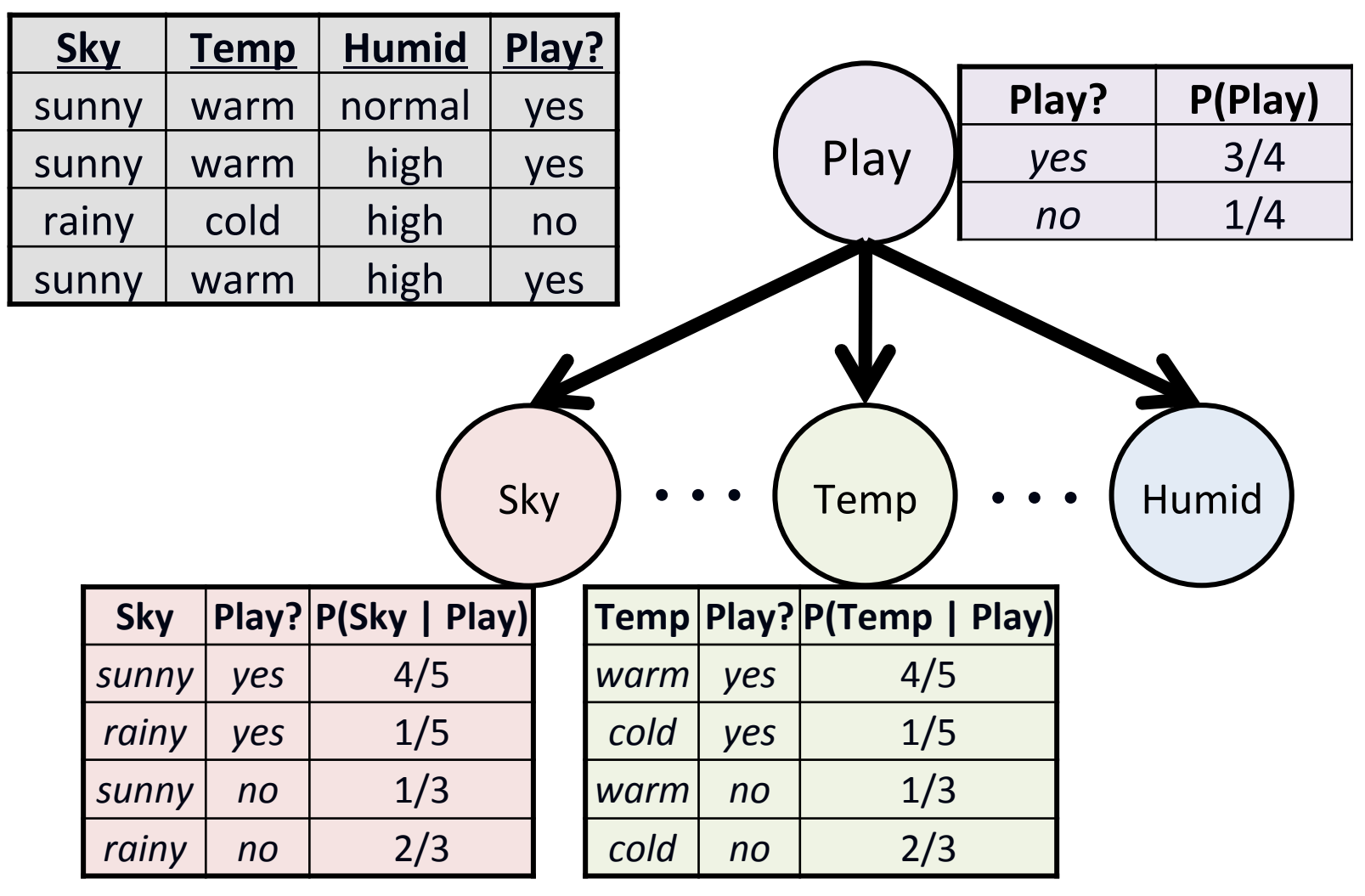

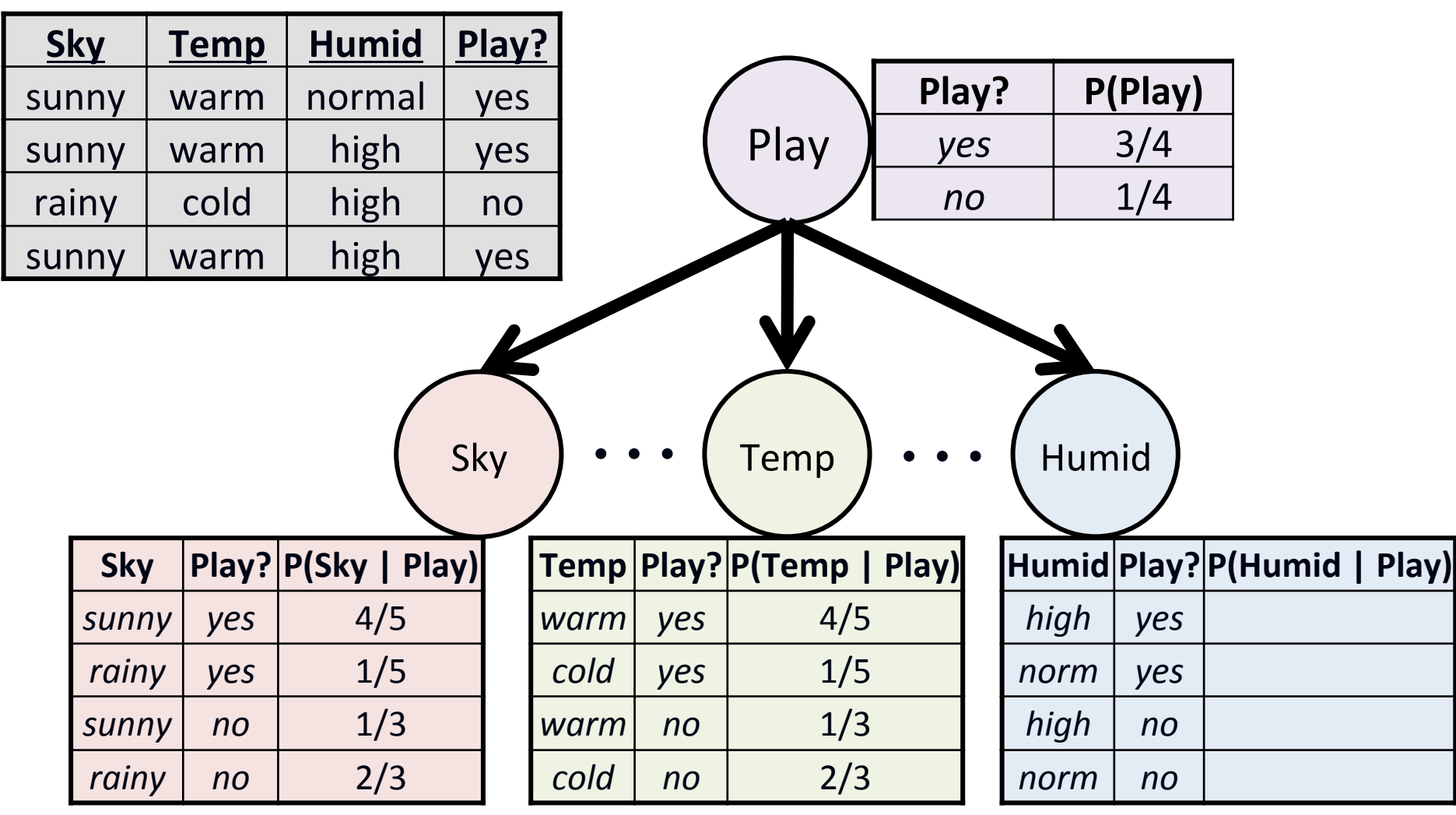

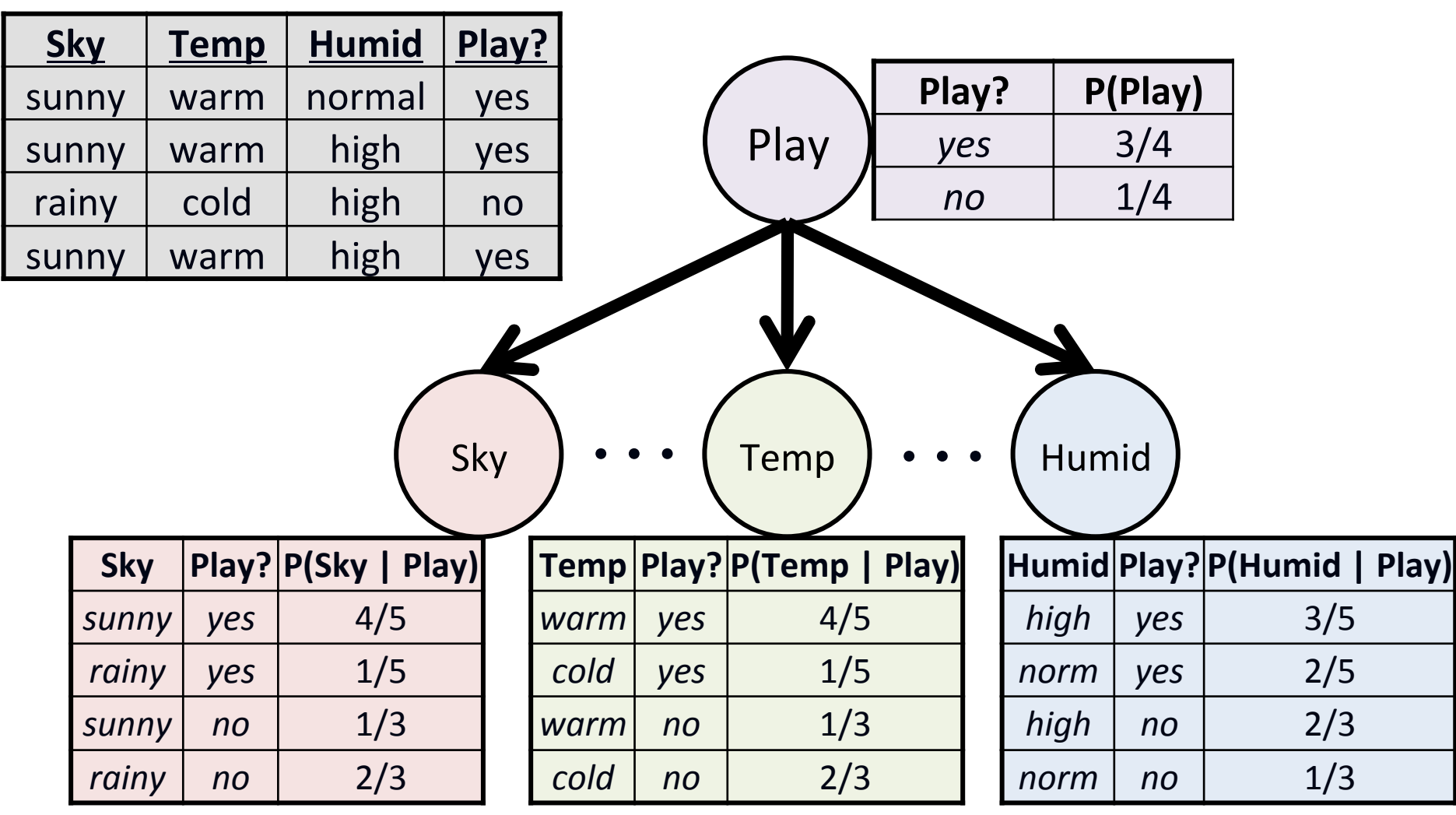

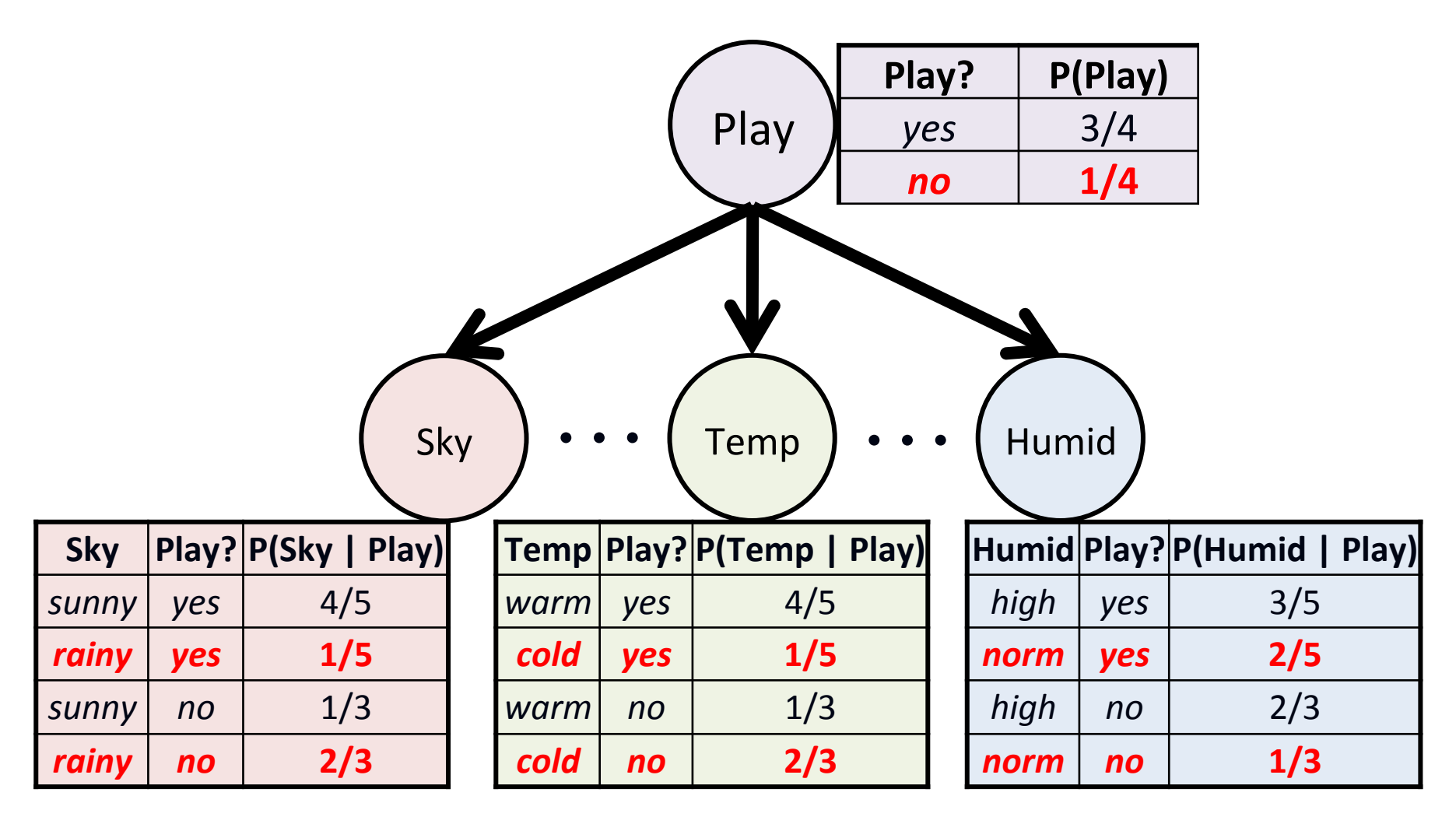

• Some **redundancies** in CPTs that can be eliminated

#### Example Using NB for Classification

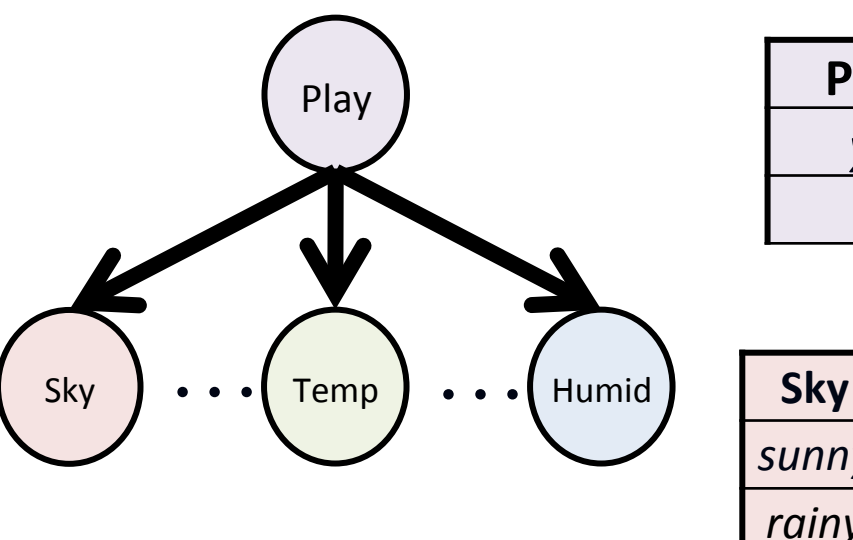

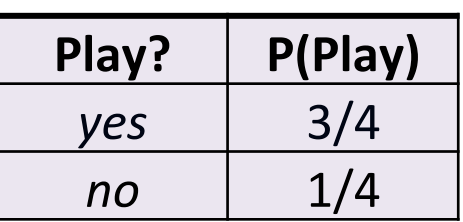

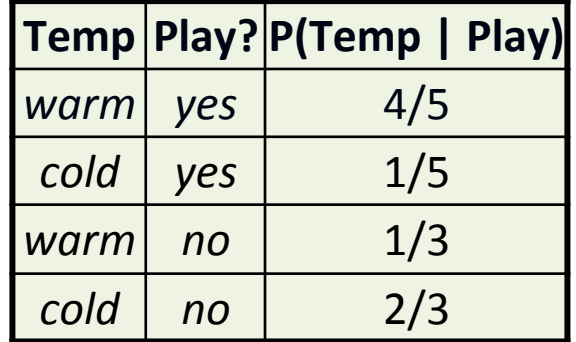

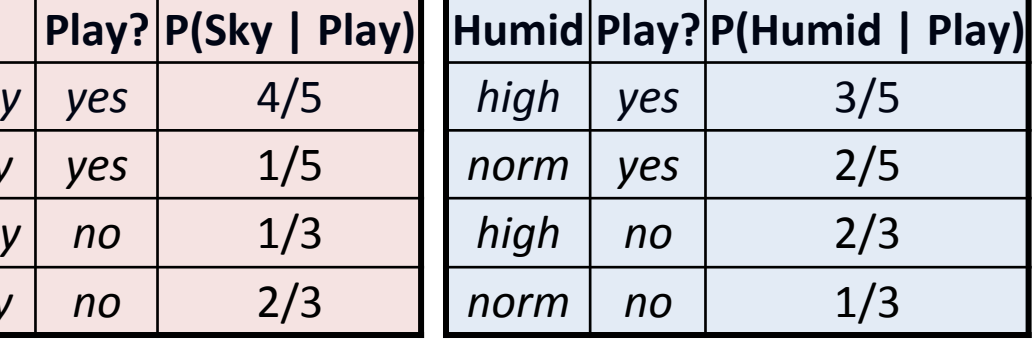

$$
h(\mathbf{x}) = \arg \max_{y_k} \log P(Y = y_k) + \sum_{j=1}^d \log P(X_j = x_j \mid Y = y_k)
$$

**Goal:** Predict label for  $x = (rainy, warm, normal)$ 

sunn

*rain* 

# Example Using NB for Classification

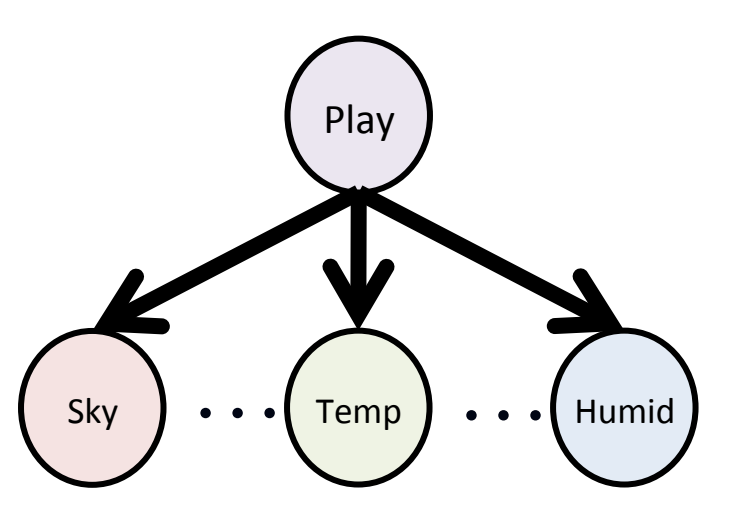

Predict label for:  $\mathbf{x}$  = (rainy, warm, normal)

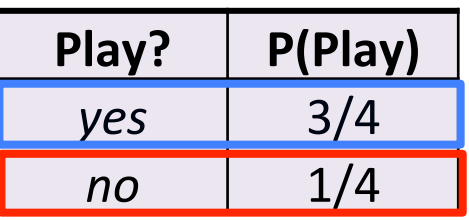

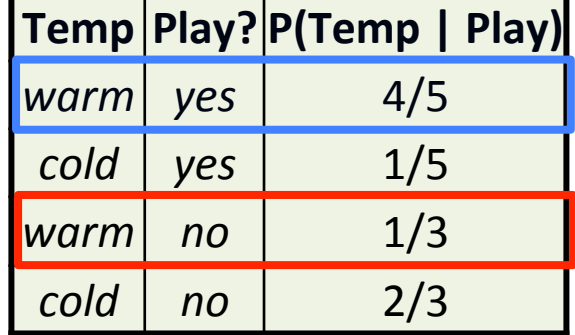

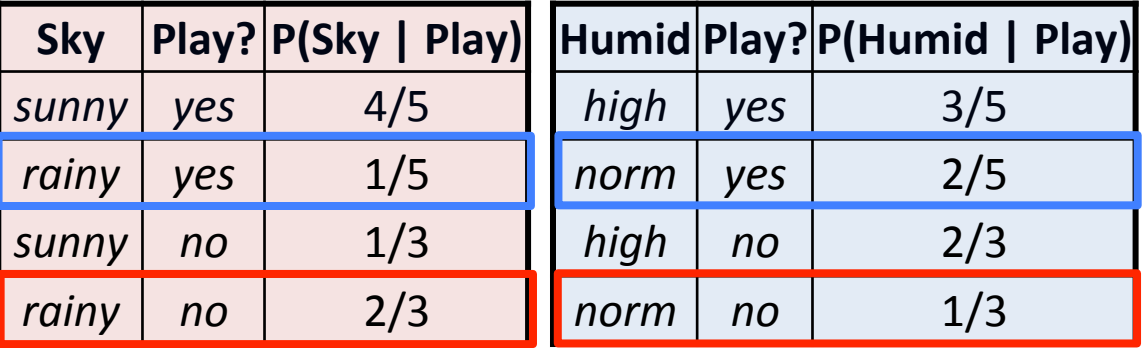

 $P(\text{play} \mid \mathbf{x}) \propto \log P(\text{play}) + \log P(\text{rainy} \mid \text{play}) + \log P(\text{warm} \mid \text{play}) + \log P(\text{normal} \mid \text{play})$ **<u><b>210**</u> predict **B PLAY** 

 $P(\neg \text{play} \mid \mathbf{x}) \propto \log P(\neg \text{play}) + \log P(\text{rainy} \mid \neg \text{play}) + \log P(\text{warm} \mid \neg \text{play}) + \log P(\text{normal} \mid \neg \text{play})$  $\alpha \log 1/4 + \log 2/3 + \log 1/3 + \log 1/3 = -1.732$ 

#### Naïve Bayes Summary

#### **Advantages:**

- Fast to train (single scan through data)
- Fast to classify
- Not sensitive to irrelevant features
- Handles real and discrete data
- Handles streaming data well

#### **Disadvantages:**

• Assumes independence of features